## МИНИСТЕРСТВО НАУКИ И ВЫСШЕГО ОБРАЗОВАНИЯ РОССИЙСКОЙ ФЕДЕРАЦИИ ФЕДЕРАЛЬНОЕ ГОСУДАРСТВЕННОЕ БЮДЖЕТНОЕ ОБРАЗОВАТЕЛЬНОЕ УЧРЕЖДЕНИЕ ВЫСШЕГО ОБРАЗОВАНИЯ «СЕВЕРО-КАВКАЗСКАЯ ГОСУДАРСТВЕННАЯ

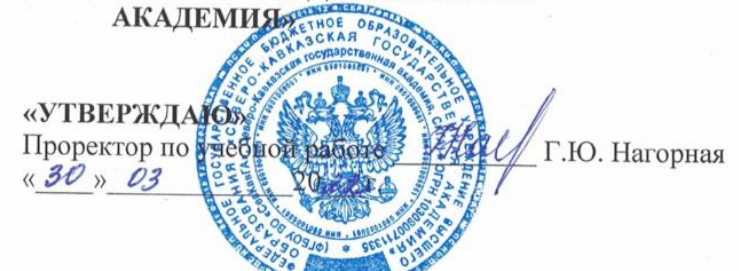

## РАБОЧАЯ ПРОГРАММА ДИСЦИПЛИНЫ

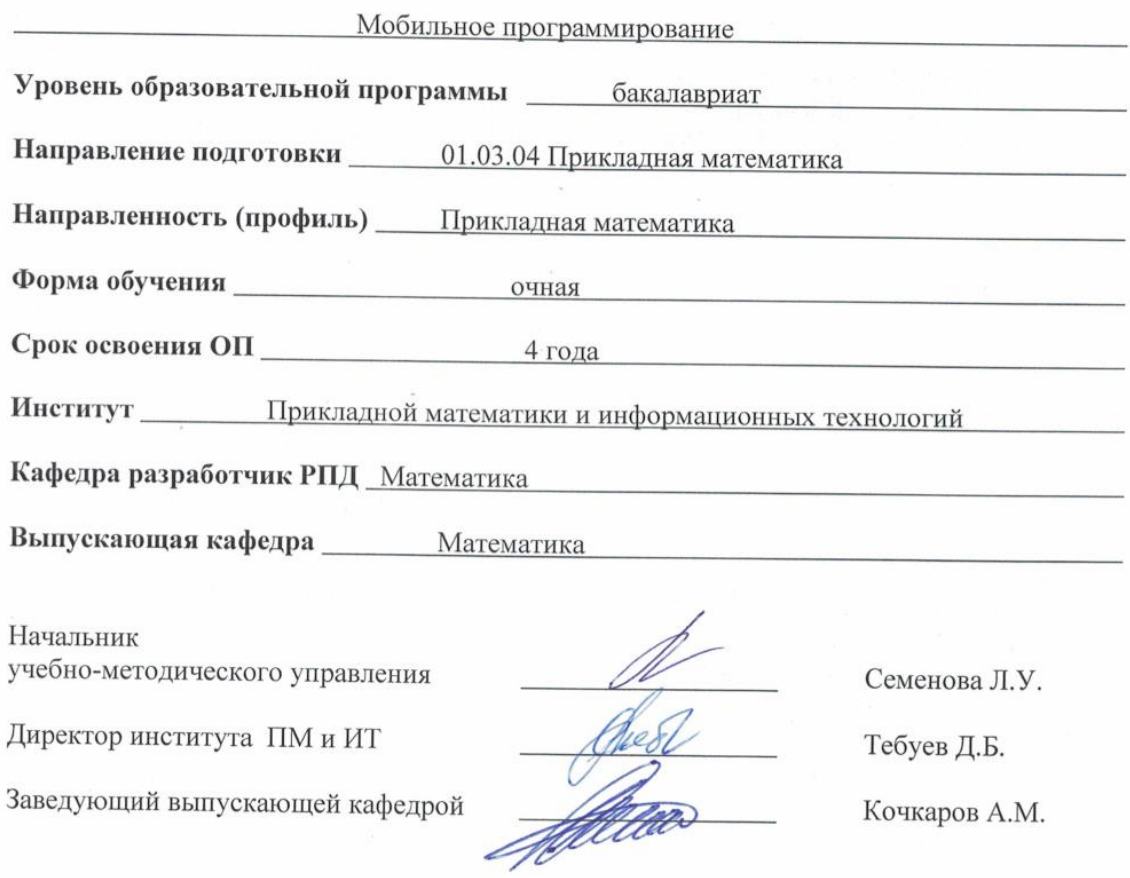

Кочкаров А.М.

г. Черкесск, 2022 г.

# **СОДЕРЖАНИЕ**

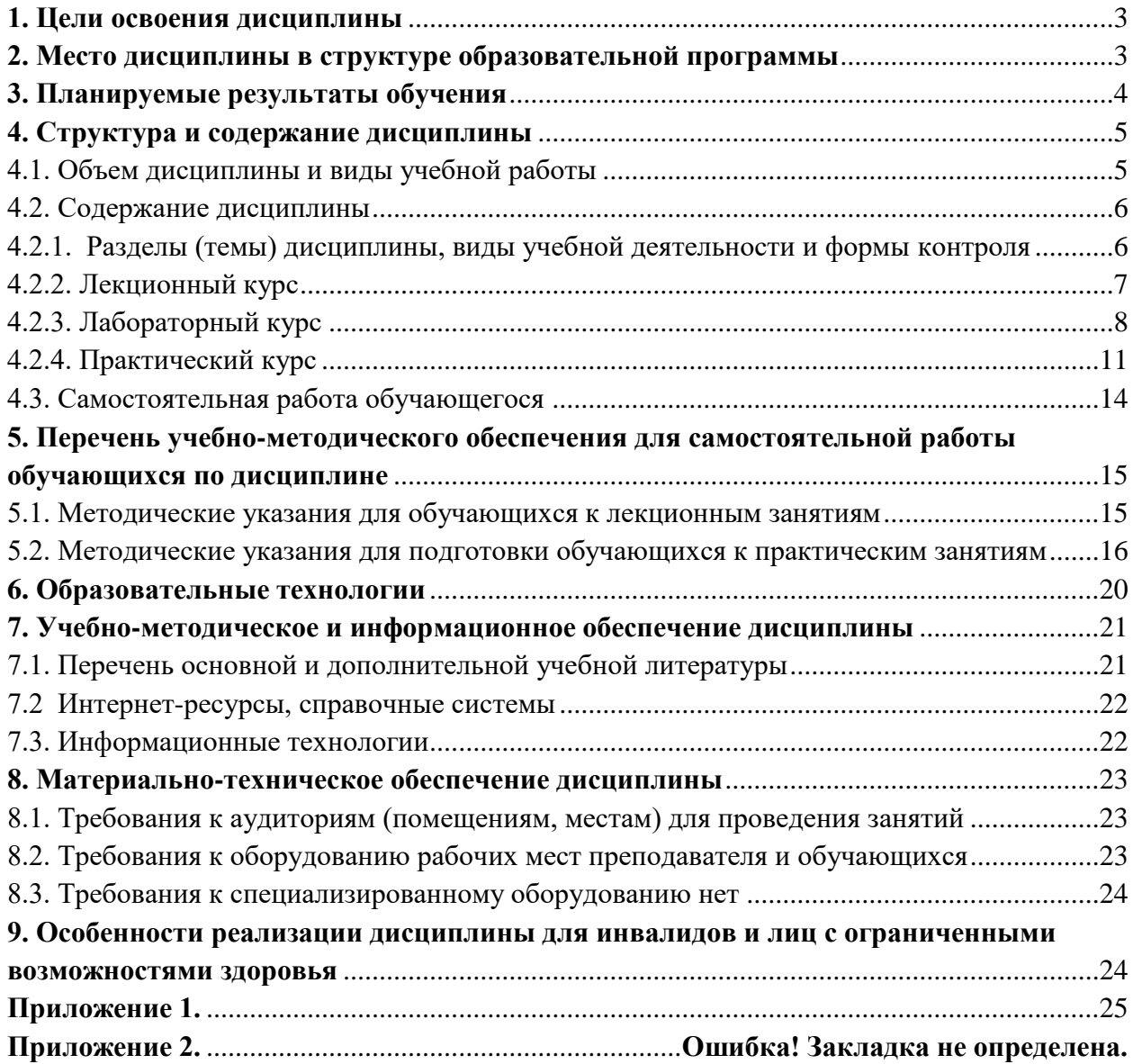

## <span id="page-2-0"></span>**1. ЦЕЛИ ОСВОЕНИЯ ДИСЦИПЛИНЫ**

**Целью освоения дисциплины** «Мобильное программирование» является понимание архитектуры и особенностей мобильных платформ, а также развитие навыков создания высококачественных мобильных приложений, обеспечивая при этом оптимальную производительность и безопасность.

#### **Задачи дисциплины:**

1. Изучение мобильных платформ: Понимание архитектуры и особенностей операционных систем Android и iOS, а также сравнительный анализ возможностей каждой платформы.

2. Разработка мобильных приложений: Овладение навыками создания приложений для мобильных устройств, включая программирование на языках Kotlin (для Android) или Swift (для iOS).

3. Оптимизация производительности: Разработка навыков оптимизации приложений для обеспечения высокой производительности и минимизации потребления ресурсов, включая батарею и сеть.

4. Взаимодействие с аппаратными возможностями: Изучение методов взаимодействия с аппаратным оборудованием мобильных устройств, такими как камера, датчики, GPS и другие.

## <span id="page-2-1"></span>**2. МЕСТО ДИСЦИПЛИНЫ В СТРУКТУРЕ ОБРАЗОВАТЕЛЬНОЙ ПРОГРАММЫ**

2.1. Дисциплина «Мобильное программирование» относится к дисциплинам по выбору части, формируемой участниками образовательных отношений Блока 1.Дисциплины (модули), имеет тесную связь с другими дисциплинами.

2.2. В таблице приведены предшествующие и последующие дисциплины, направленные на формирование компетенций дисциплины в соответствии с матрицей компетенций ОП.

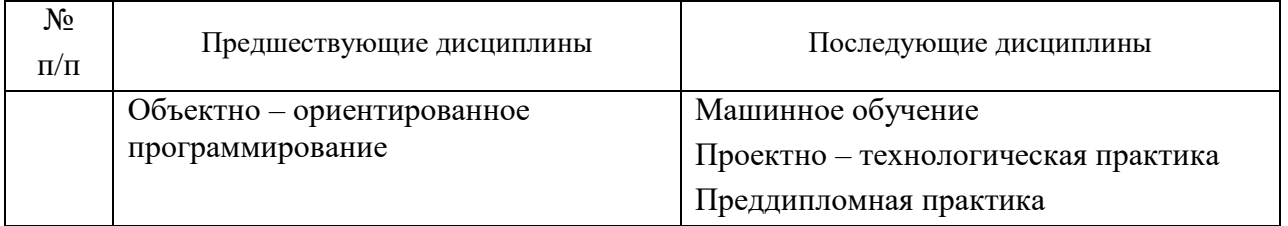

#### **Предшествующие и последующие дисциплины, направленные на формирование компетенций**

#### <span id="page-3-0"></span>**3. ПЛАНИРУЕМЫЕ РЕЗУЛЬТАТЫ ОБУЧЕНИЯ**

Планируемые результаты освоения образовательной программы (ОП) – компетенции обучающихся определяются требованиями стандарта по направлению подготовки 01.03.04 Прикладная математика, формируются в соответствии с матрицей компетенций ОП

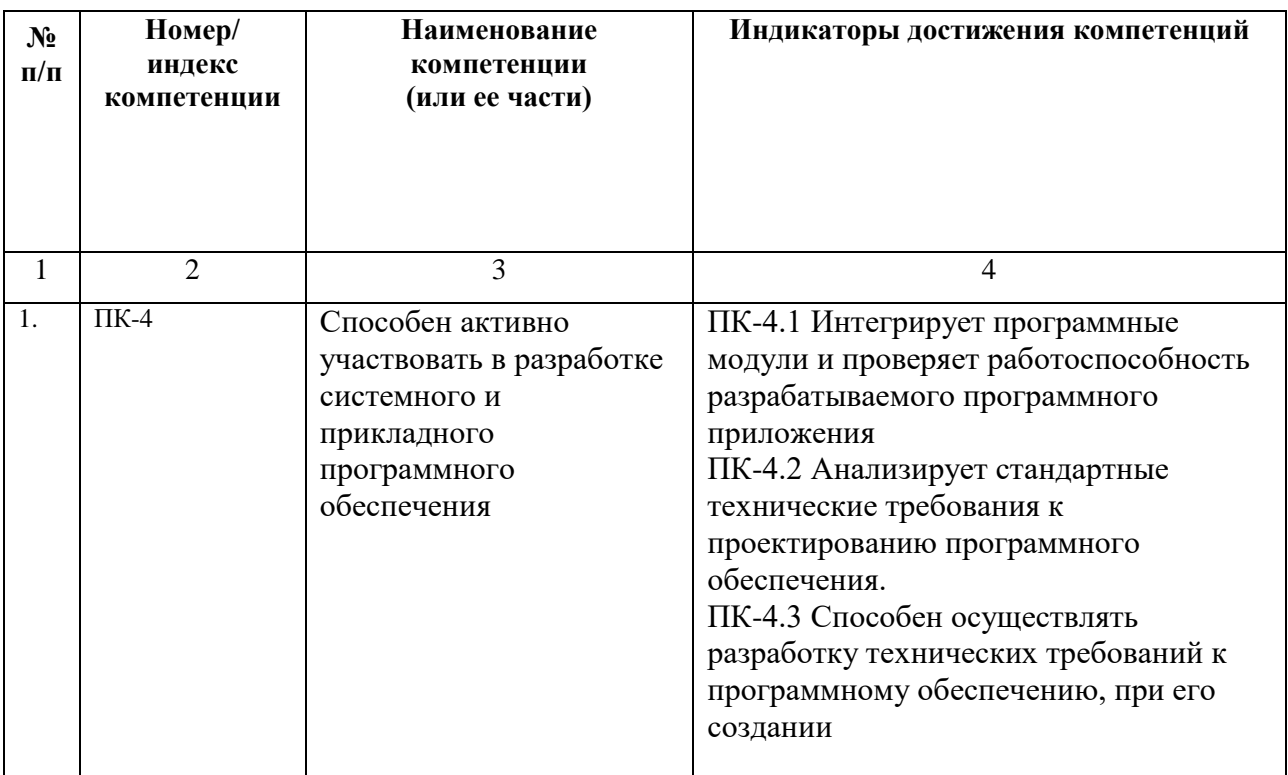

# <span id="page-4-0"></span>**4. СТРУКТУРА И СОДЕРЖАНИЕ ДИСЦИПЛИНЫ**

# <span id="page-4-1"></span>**4.1. ОБЪЕМ ДИСЦИПЛИНЫ И ВИДЫ УЧЕБНОЙ РАБОТЫ**

<span id="page-4-2"></span>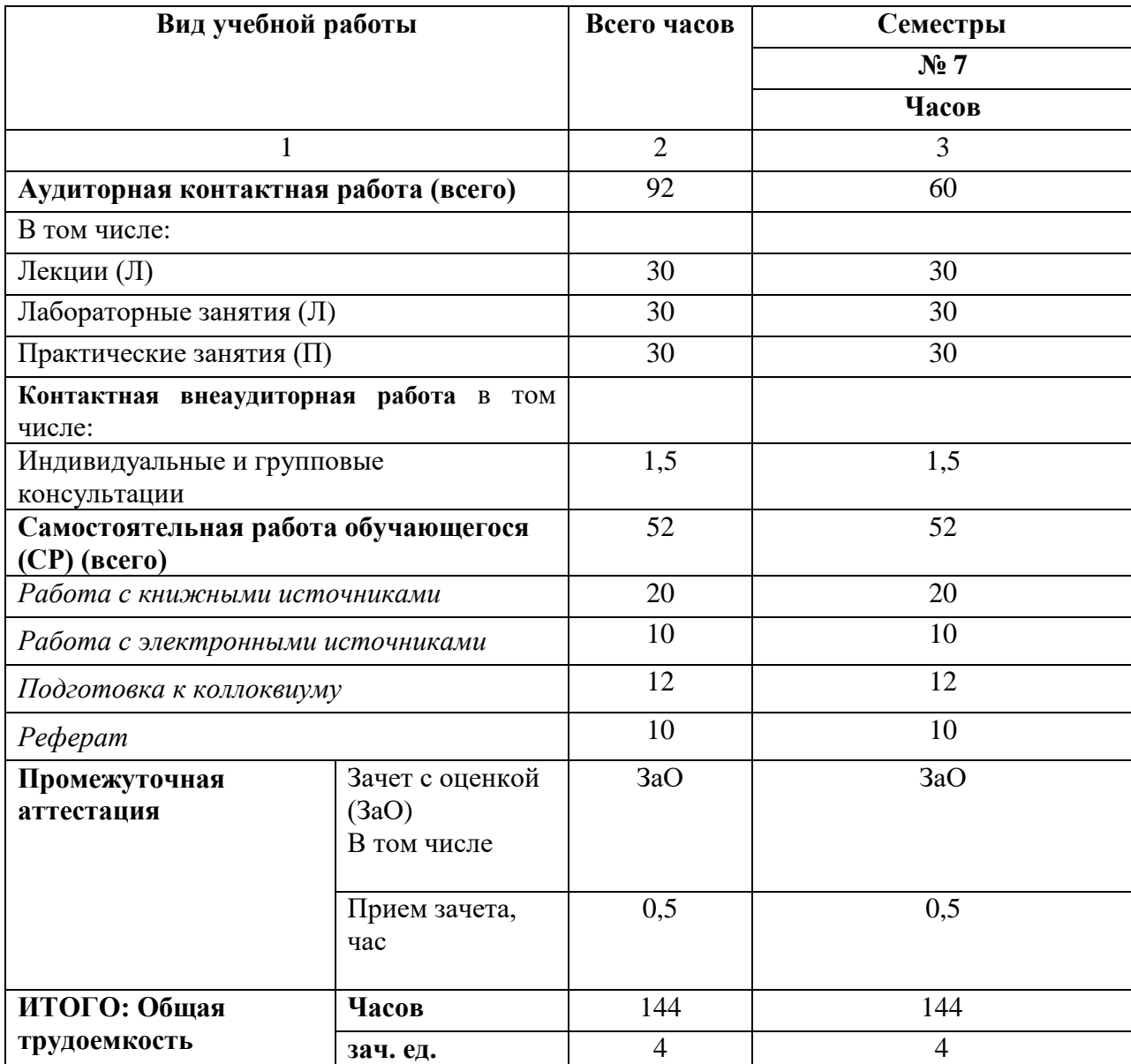

# **4.2. СОДЕРЖАНИЕ ДИСЦИПЛИНЫ**

# <span id="page-5-0"></span>**4.2.1. Разделы (темы) дисциплины, виды учебной деятельности и формы контроля**

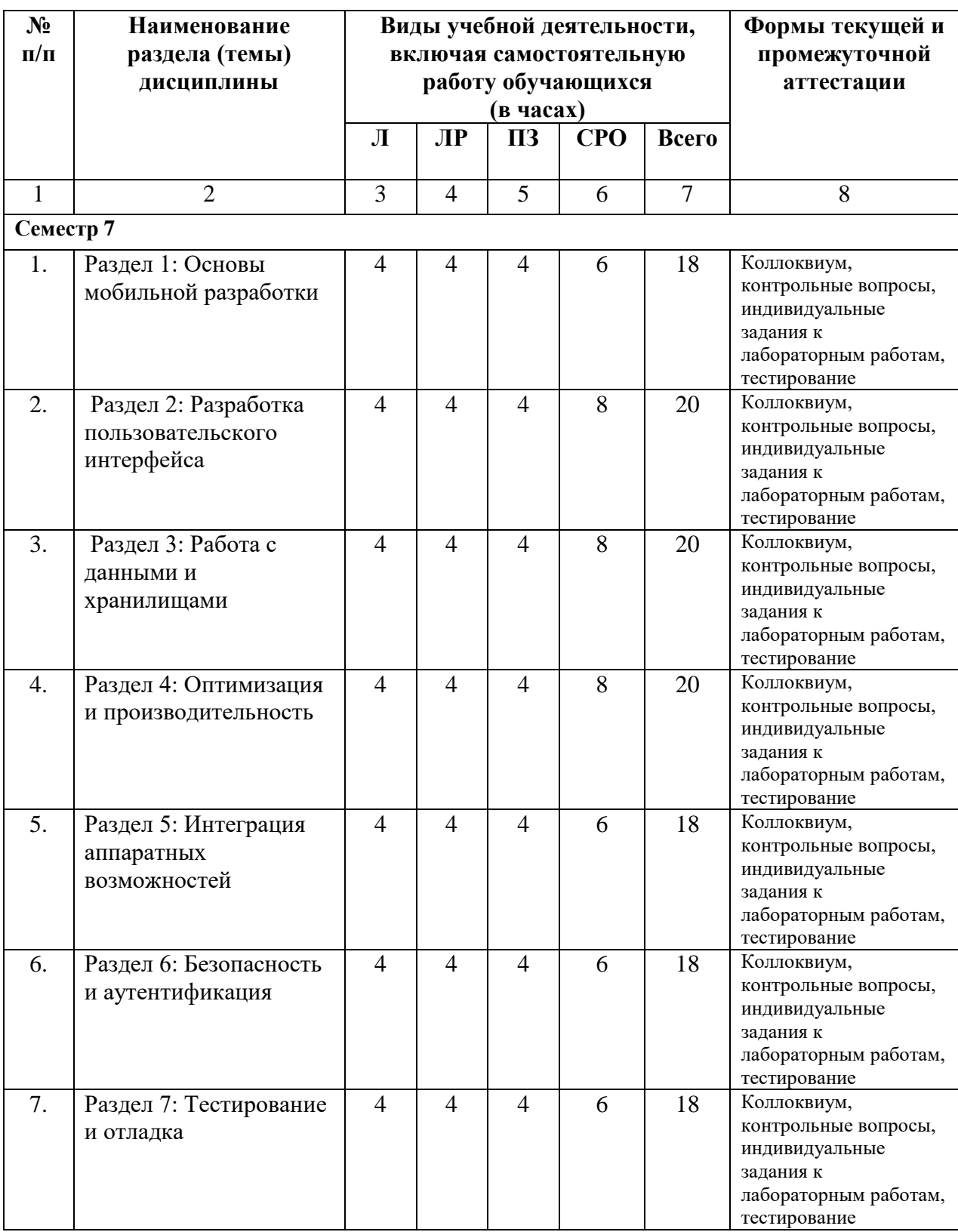

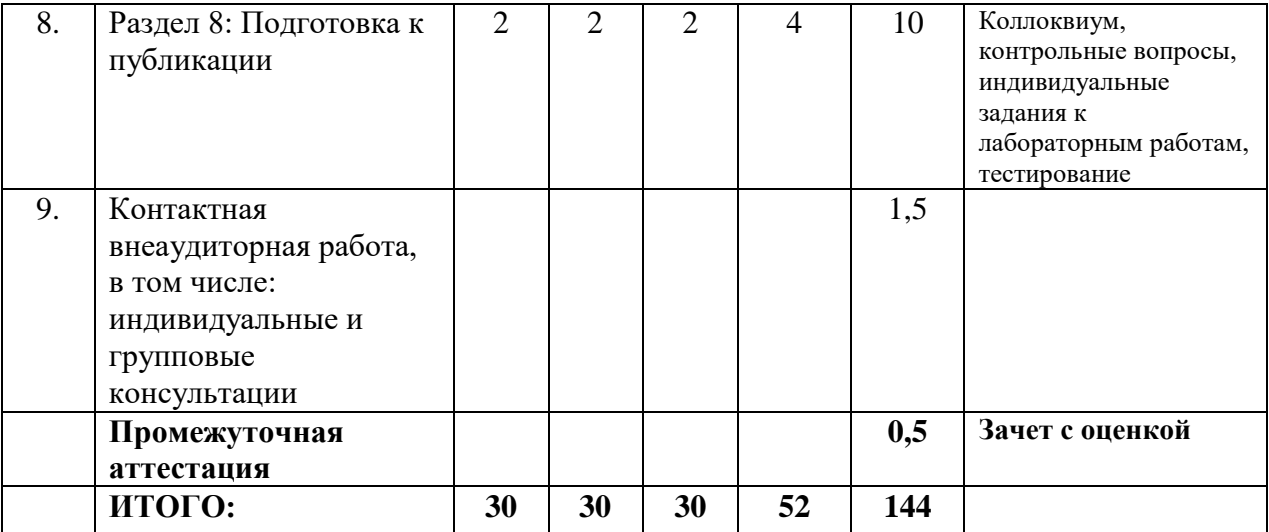

# <span id="page-6-0"></span>**4.2.2. Лекционный курс**

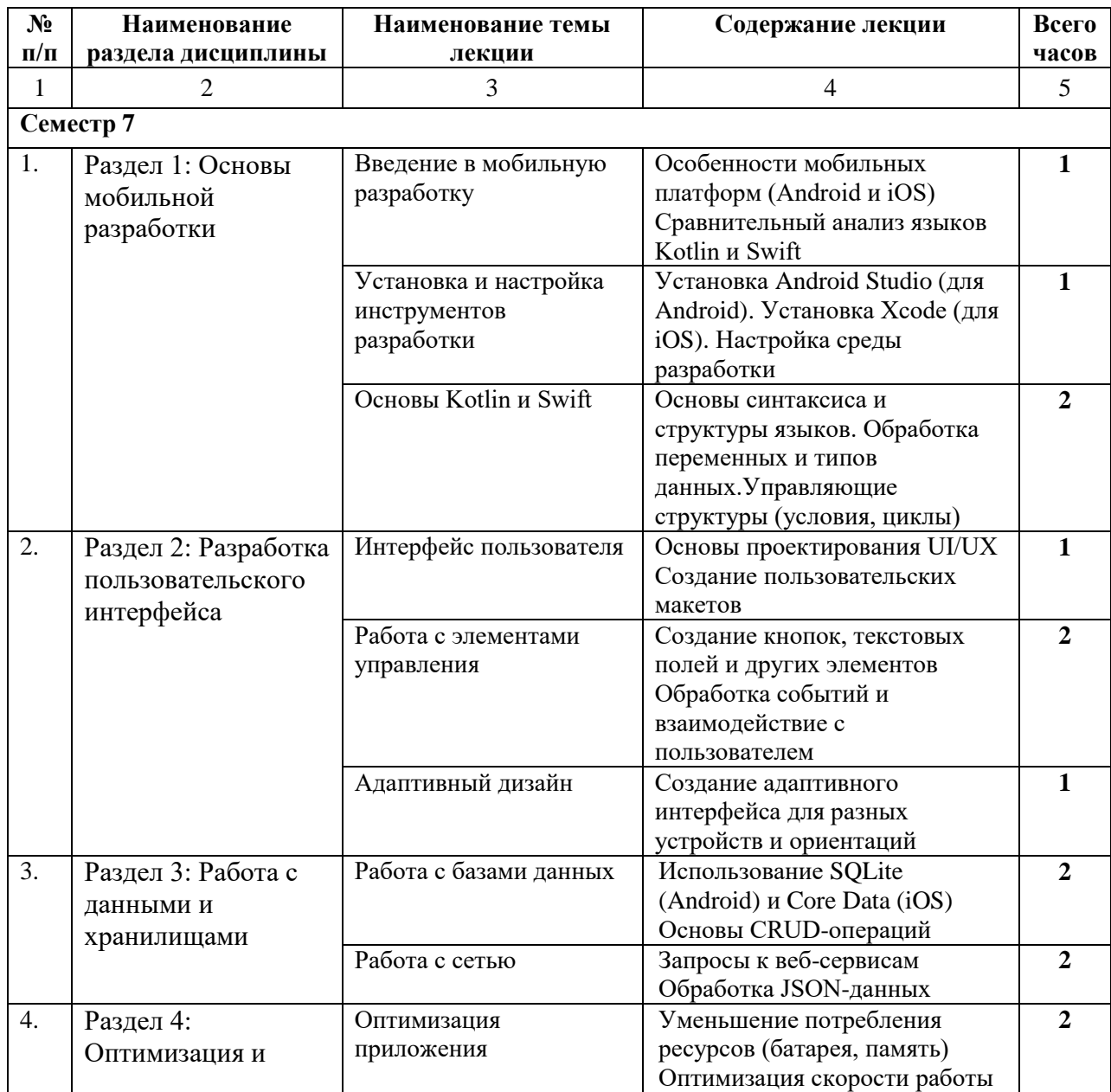

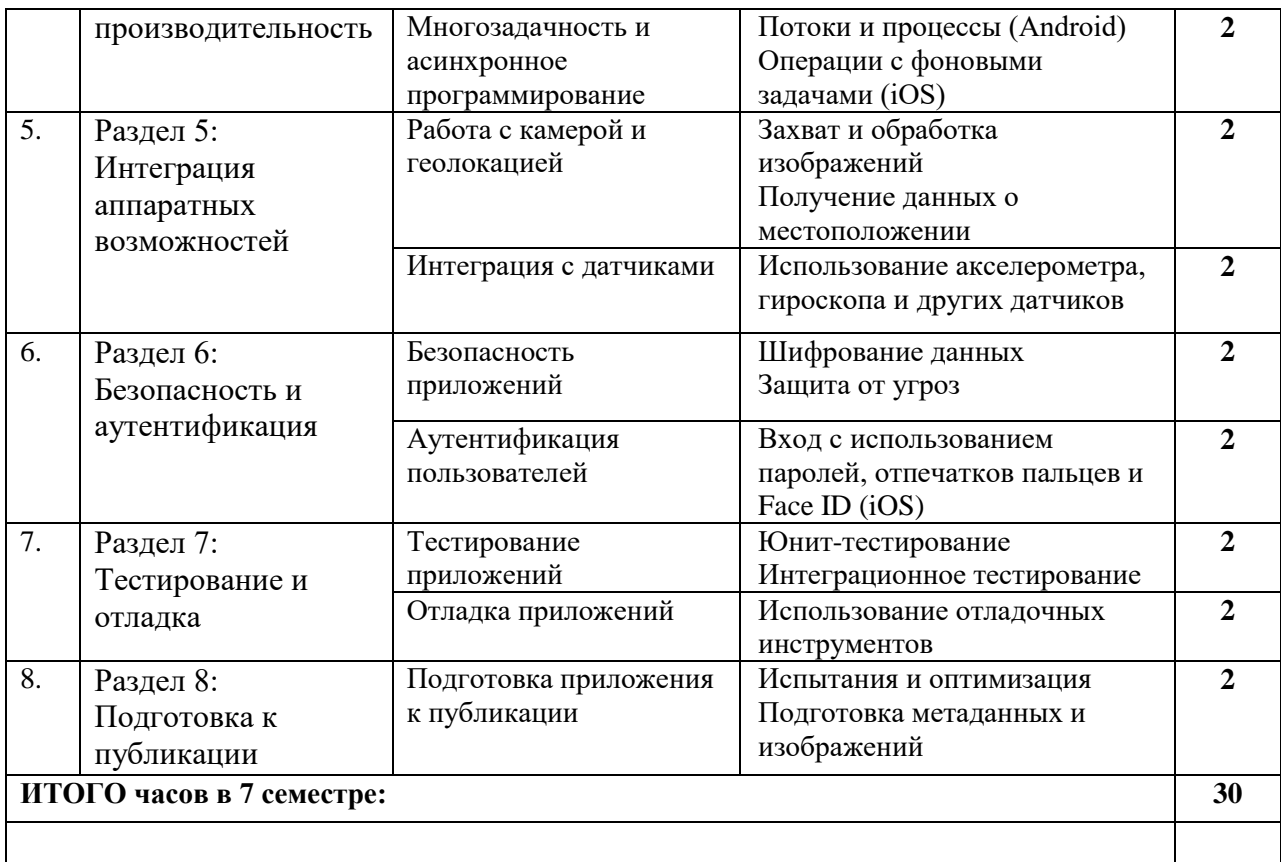

# <span id="page-7-0"></span>4.2.3. Лабораторный курс

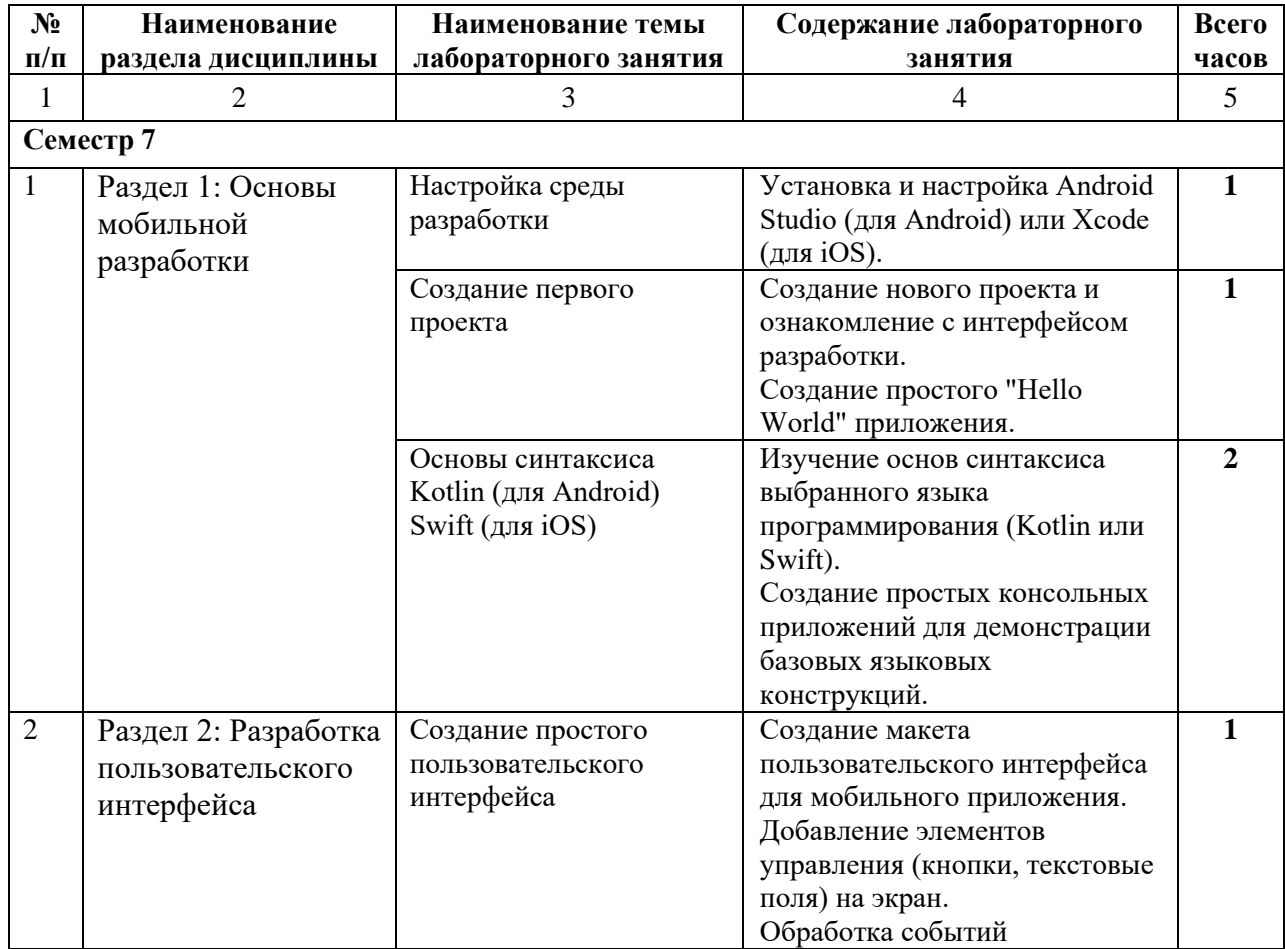

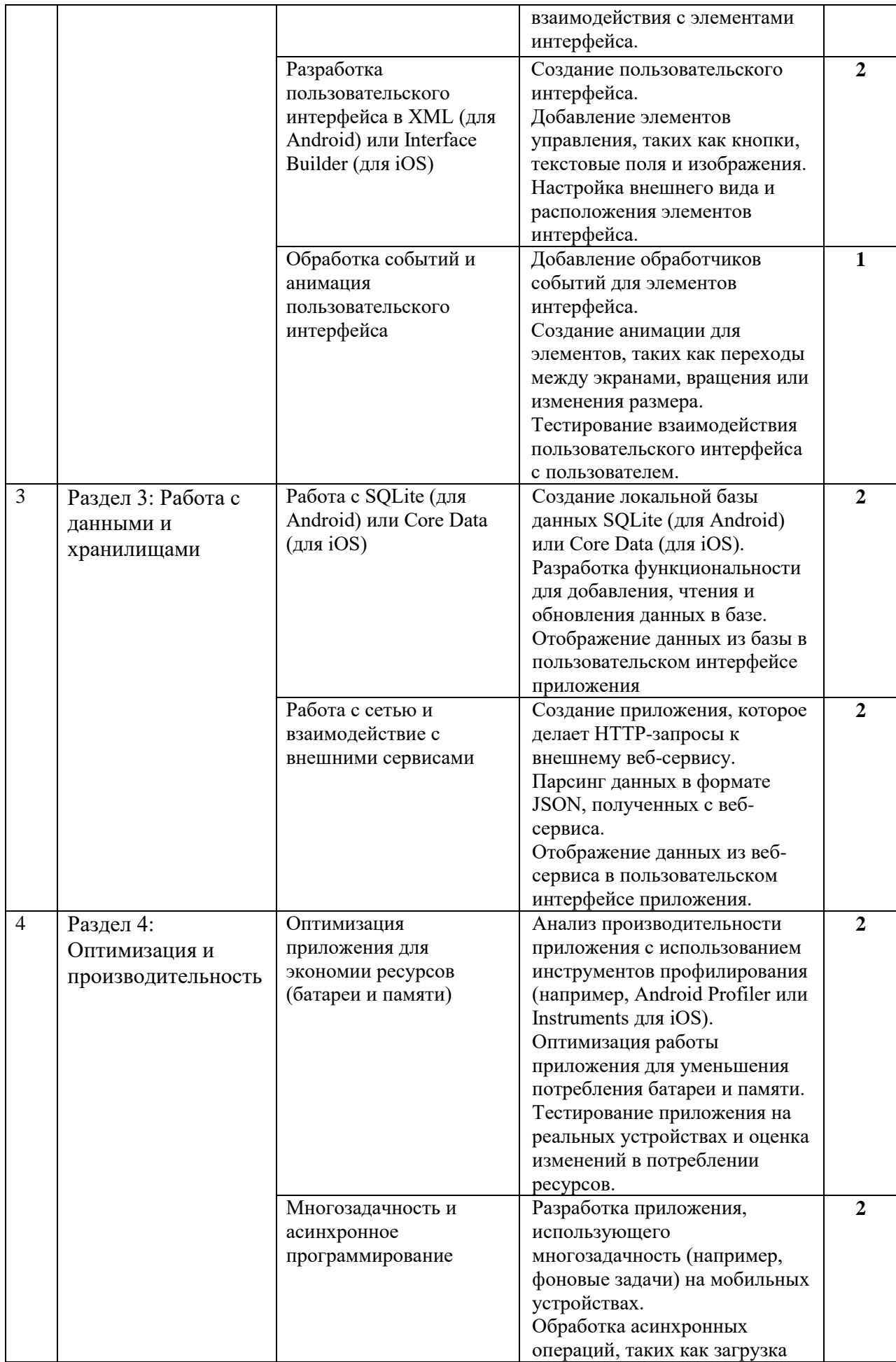

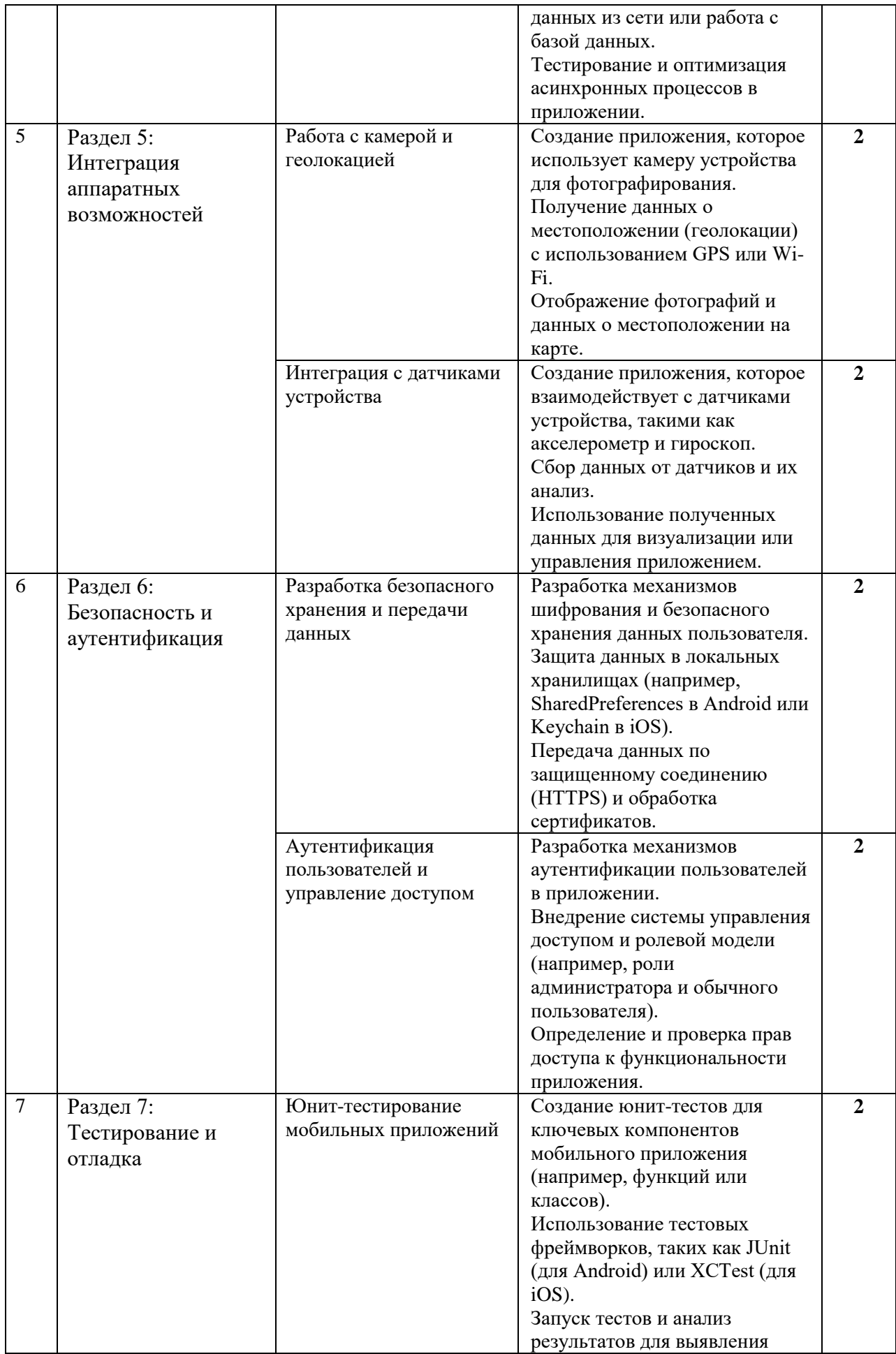

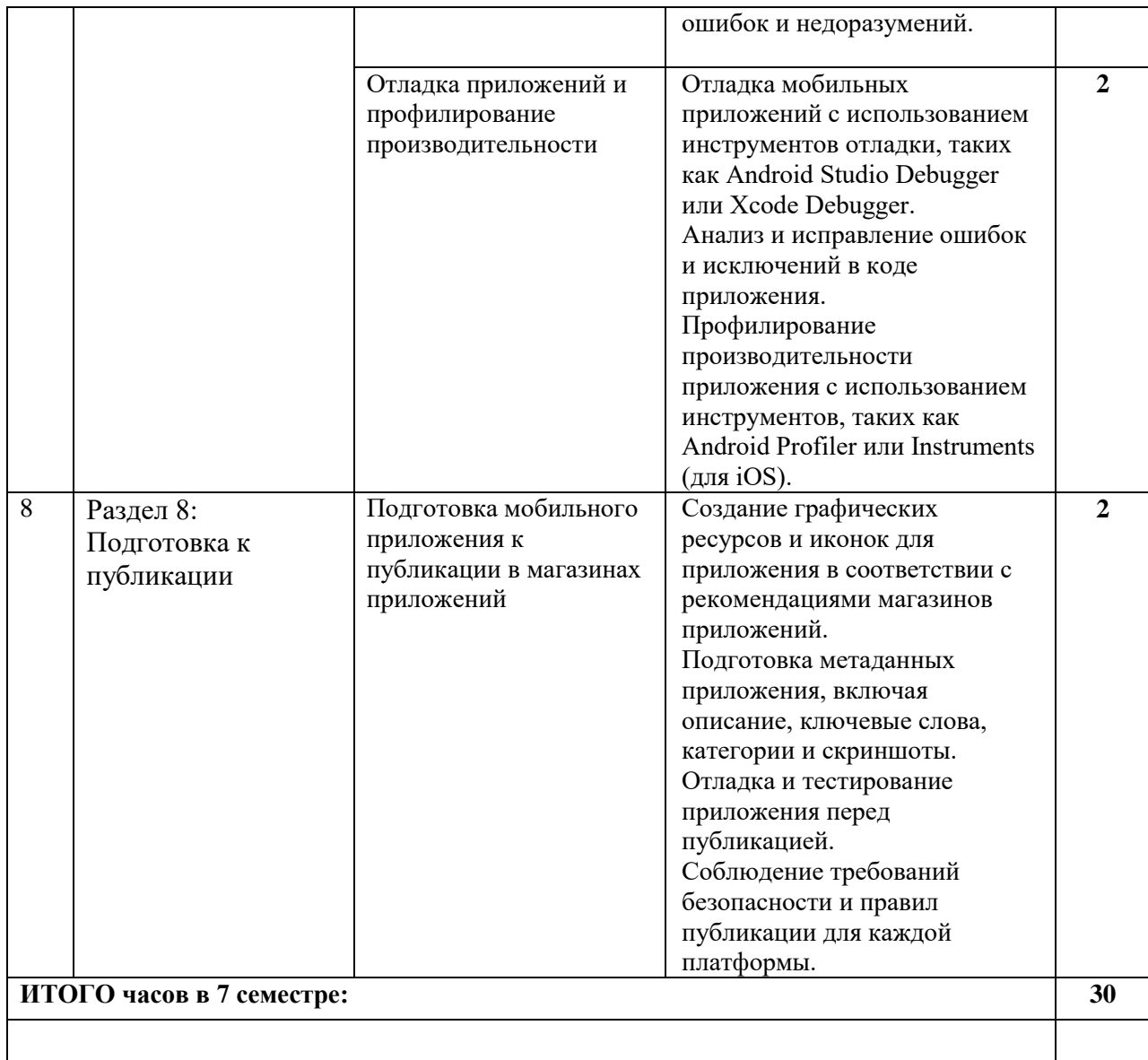

# <span id="page-10-0"></span>**4.2.4. Практический курс**

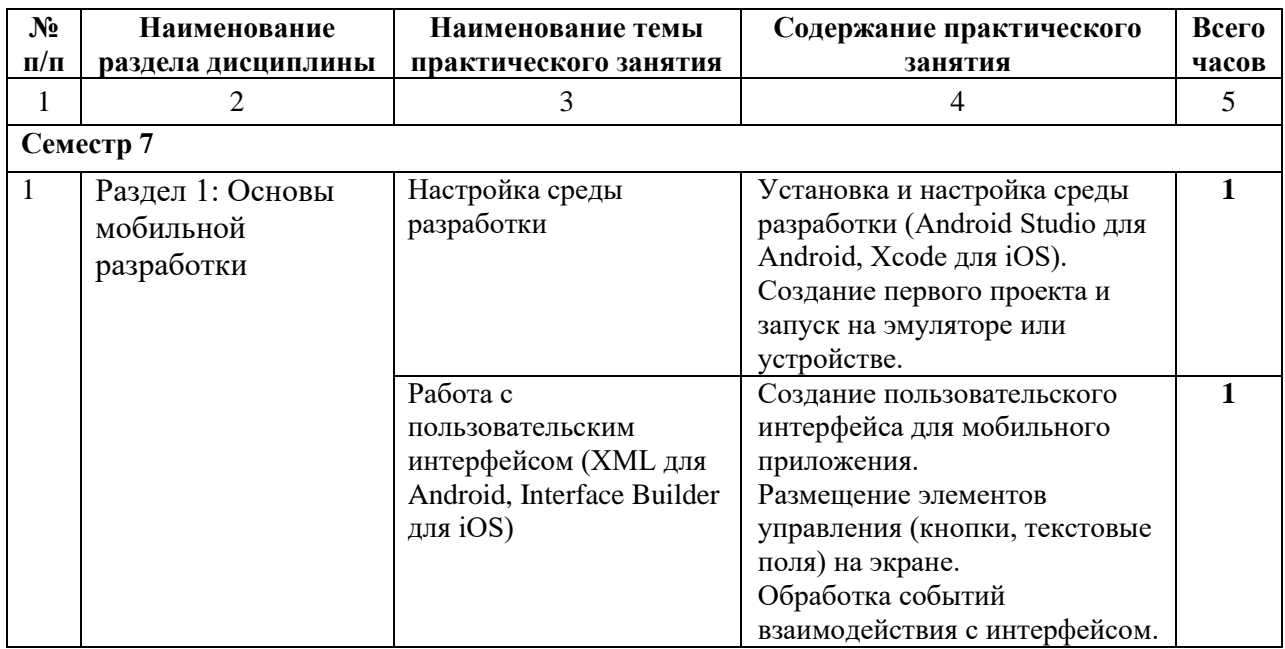

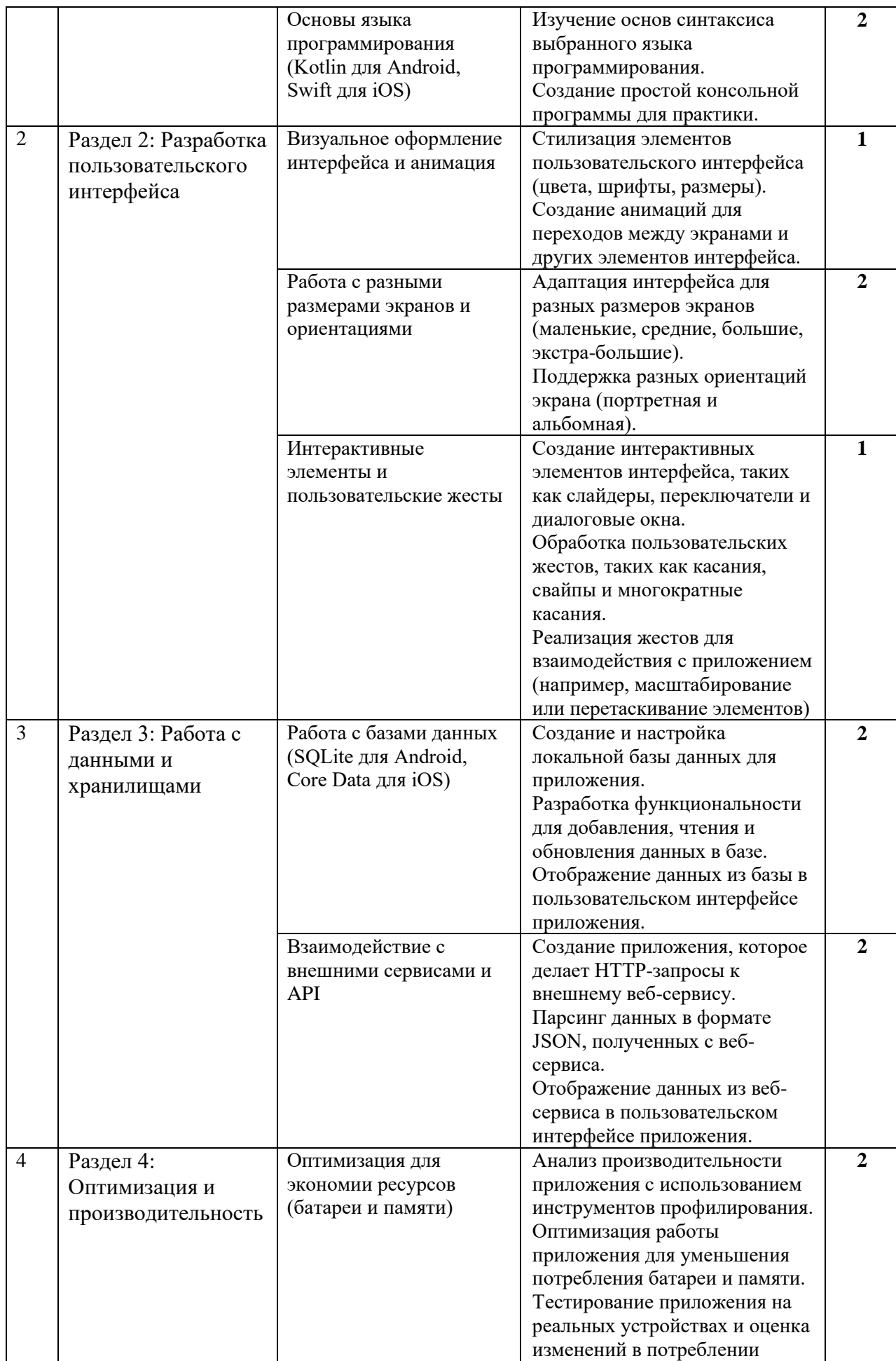

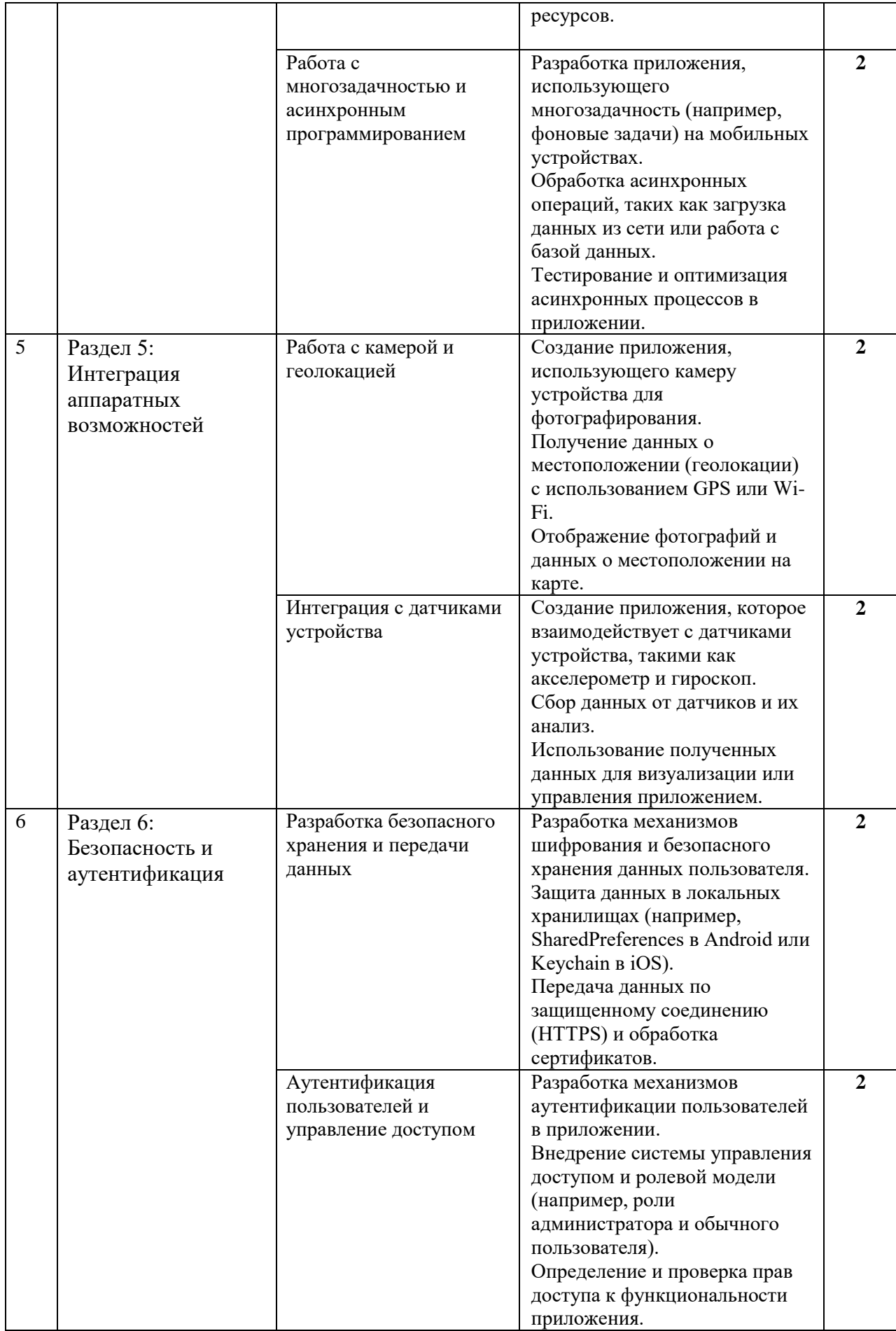

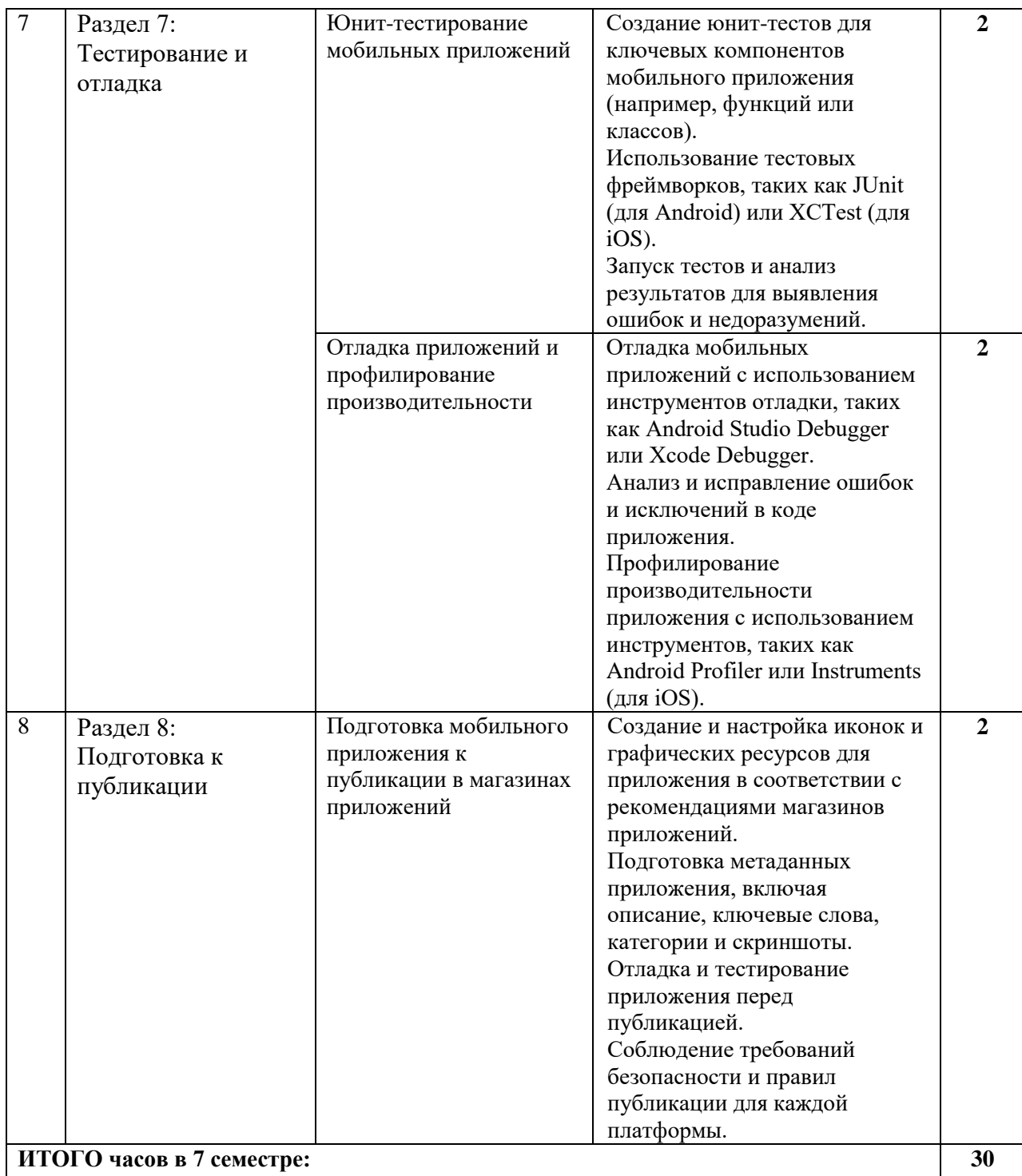

## <span id="page-13-0"></span>**4.3. САМОСТОЯТЕЛЬНАЯ РАБОТА ОБУЧАЮЩЕГОСЯ**

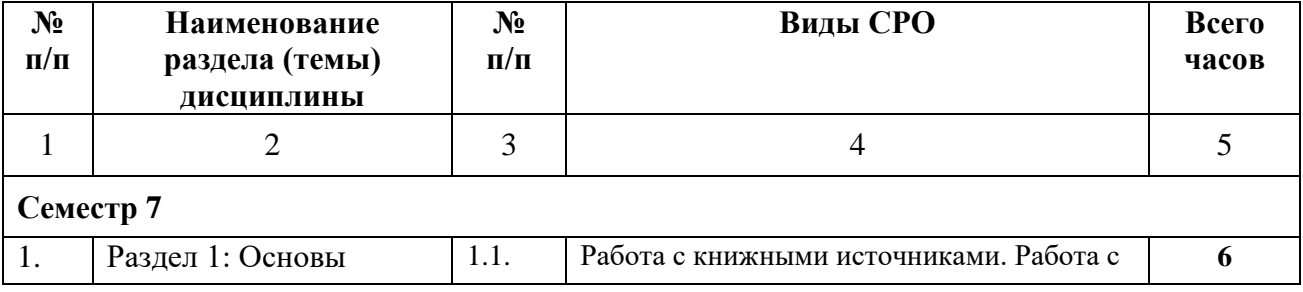

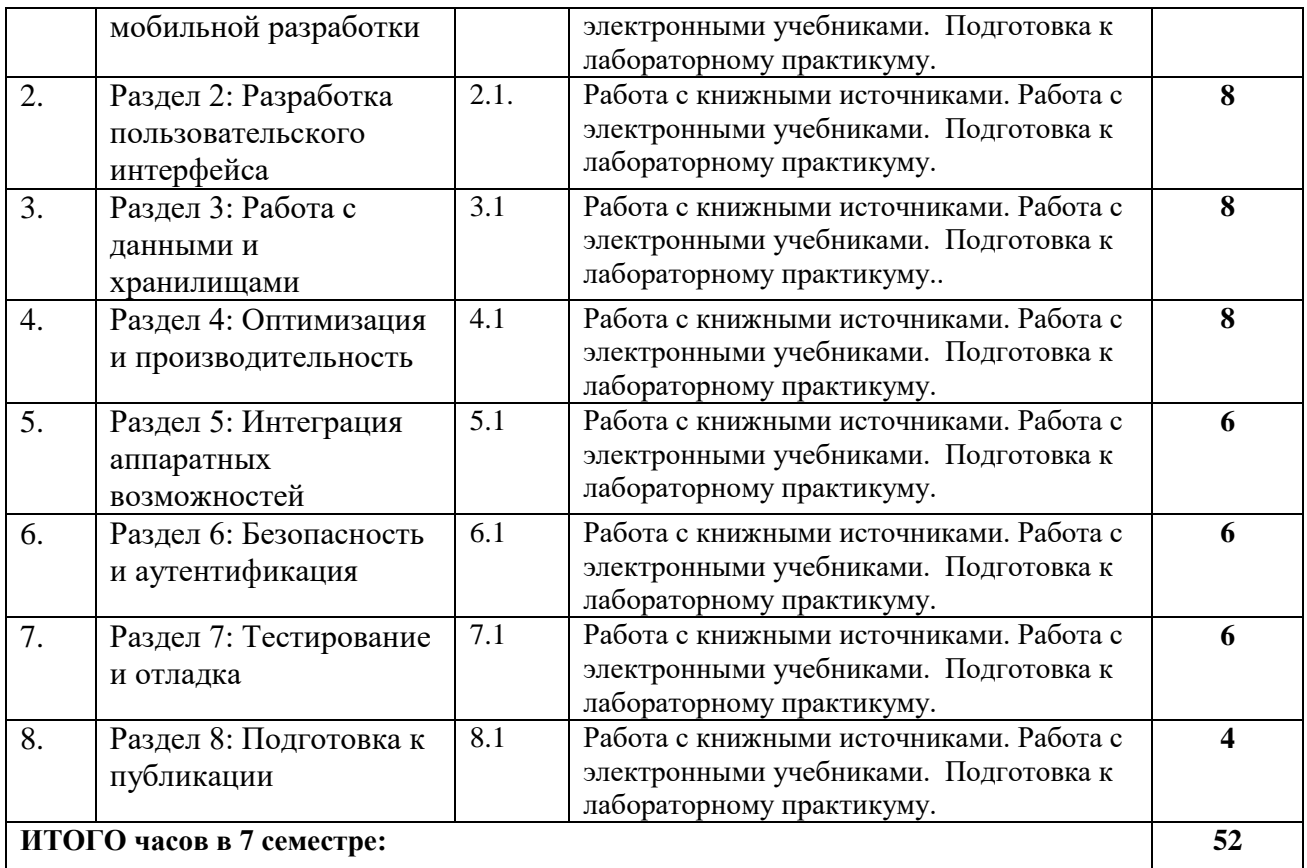

#### <span id="page-14-0"></span>**5. ПЕРЕЧЕНЬ УЧЕБНО-МЕТОДИЧЕСКОГО ОБЕСПЕЧЕНИЯ ДЛЯ САМОСТОЯТЕЛЬНОЙ РАБОТЫ ОБУЧАЮЩИХСЯ ПО ДИСЦИПЛИНЕ**

#### <span id="page-14-1"></span>**5.1. Методические указания для обучающихся к лекционным занятиям**

Какими бы замечательными качествами в области методики ни обладал лектор, какое бы большое значение на занятиях ни уделял лекции слушатель, глубокое понимание материала достигается только путем самостоятельной работы над ним.

Работа над конспектом лекции осуществляется по этапам:

• повторить изученный материал по конспекту;

• непонятные положения отметить на полях и уточнить;

• неоконченные фразы, пропущенные слова и другие недочеты в записях устранить, пользуясь материалами из учебника и других источников;

• завершить техническое оформление конспекта (подчеркивания, выделение главного, выделение разделов, подразделов и т.п.).

Самостоятельную работу следует начинать с доработки конспекта, желательно в тот же день, пока время не стерло содержание лекции из памяти (через 10 ч после лекции в памяти остается не более 30-40 % материала). Работа над конспектом не должна заканчиваться с прослушивания лекции. После лекции, в процессе самостоятельной работы, перед тем, как открыть тетрадь с конспектом, полезно мысленно восстановить в памяти содержание лекции, вспомнив ее структуру, основные положения и выводы.

С целью доработки необходимо прочитать записи, восстановить текст в памяти, а также исправить описки, расшифровать не принятые ранее сокращения, заполнить пропущенные места, понять текст, вникнуть в его смысл. Далее прочитать материал по рекомендуемой литературе, разрешая в ходе чтения, возникшие ранее затруднения,

вопросы, а также дополнения и исправляя свои записи. Записи должны быть наглядными, для чего следует применять различные способы выделений. В ходе доработки конспекта углубляются, расширяются и закрепляются знания, а также дополняется, исправляется и совершенствуется конспект. Еще лучше, если вы переработаете конспект, дадите его в новой систематизации записей. Это, несомненно, займет некоторое время, но материал вами будет хорошо проработан, а конспективная запись его приведена в удобный для запоминания вид. Введение заголовков, скобок, обобщающих знаков может значительно повысить качество записи. Этому может служить также подчеркивание отдельных мест конспекта красным карандашом, приведение на полях или на обратной стороне листа краткой схемы конспекта и др.

Подготовленный конспект и рекомендуемая литература используется при подготовке к практическому (семинарскому) занятию. Подготовка сводится к внимательному прочтению учебного материала, к выводу с карандашом в руках всех утверждений и формул, к решению примеров, задач, к ответам на вопросы, предложенные в конце лекции преподавателем или помещенные в рекомендуемой литературе. Примеры, задачи, вопросы по теме являются средством самоконтроля.

Непременным условием глубокого усвоения учебного материала является знание основ, на которых строится изложение материала. Обычно преподаватель напоминает, какой ранее изученный материал и в какой степени требуется подготовить к очередному занятию. Эта рекомендация, как и требование систематической и серьезной работы над всем лекционным курсом, подлежит безусловному выполнению. Потери логической связи как внутри темы, так и между ними приводит к негативным последствиям: материал учебной дисциплины перестает основательно восприниматься, а творческий труд подменяется утомленным переписыванием. Обращение к ранее изученному материалу не только помогает восстановить в памяти известные положения, выводы, но и приводит разрозненные знания в систему, углубляет и расширяет их. Каждый возврат к старому материалу позволяет найти в нем что-то новое, переосмыслить его с иных позиций, определить для него наиболее подходящее место в уже имеющейся системе знаний. Неоднократное обращение к пройденному материалу является наиболее рациональной формой приобретения и закрепления знаний. Очень полезным, но, к сожалению, еще мало используемым в практике самостоятельной работы, является предварительное ознакомление с учебным материалом. Даже краткое, беглое знакомство с материалом очередной лекции дает многое. Обучающиеся получают общее представление о ее содержании и структуре, о главных и второстепенных вопросах, о терминах и определениях. Все это облегчает работу на лекции и делает ее целеустремленной.

#### <span id="page-15-0"></span>**5.2. Методические указания для подготовки обучающихся к практическим занятиям**

В процессе подготовки и проведения практических занятий, обучающиеся закрепляют полученные ранее теоретические знания, приобретают навыки их практического применения, опыт рациональной организации учебной работы, готовятся к сдаче зачета, экзамена.

В начале семестра обучающиеся получают сводную информацию о формах проведения занятий и формах контроля знаний. Тогда же обучающимся предоставляется список тем лекционных и практических заданий, а также тематика рефератов. Каждое практическое занятие по соответствующей тематике теоретического курса состоит из вопросов для подготовки, на основе которых проводится устный опрос каждого обучающегося. Также после изучения каждого раздела, обучающиеся для закрепления

проеденного материала решают тесты, сдают коллоквиумы и делают реферативные работы по дополнительным материалам курса.

Поскольку активность обучающегося на практических занятиях является предметом внутри семестрового контроля его продвижения в освоении курса, подготовка к таким занятиям требует от обучающегося ответственного отношения.

При подготовке к занятию обучающиеся в первую очередь должны использовать материал лекций и соответствующих литературных источников. Самоконтроль качества подготовки к каждому занятию обучающиеся осуществляют, проверяя свои знания и отвечая на вопросы для самопроверки по соответствующей теме.

Входной контроль осуществляется преподавателем в виде проверки и актуализации знаний, обучающихся по соответствующей теме.

Выходной контроль осуществляется преподавателем проверкой качества и полноты выполнения задания.

Типовой план практических занятий:

1. Изложение преподавателем темы занятия, его целей и задач.

2. Выдача преподавателем задания обучающимся, необходимые пояснения.

3. Выполнение задания обучающимися под наблюдением преподавателя. Обсуждение результатов. Резюме преподавателя.

4. Общее подведение итогов занятия преподавателем и выдача домашнего задания.

Коллоквиум

Форма проверки и оценивание знаний, обучающихся в системе образования, представляет собой проводимый по инициативе преподавателя промежуточный контроль знаний по определенным разделам для оценки текущего уровня знаний обучающихся, а также для повышения знаний. После окончания семинарского занятия обучающемуся выставляются оценки за работу.

Обучающийся при подготовке к практическому занятию может консультироваться с преподавателем и получать от него наводящие разъяснения.

Задания для самостоятельной работы и формы контроля за их выполнением.

Формы самостоятельной работы обучающегося по освоению дисциплины:

1. Усвоение текущего учебного материала;

2. Конспектирование первоисточников;

3. Работа с конспектами лекций;

4. Подготовка по темам для самостоятельного изучения;

5. Написание докладов и реферативных работ по заданным темам;

6. Изучение специальной, методической литературы;

7. Подготовка к экзамену.

Дидактические цели практического занятия: углубление, систематизация и закрепление знаний, превращение их в убеждения; проверка знаний; привитие умений и навыков самостоятельной работы с книгой; развитие культуры речи, формирование умения аргументировано отстаивать свою точку зрения, отвечать на вопросы слушателей; умение слушать других, задавать вопросы.

Задачи: стимулировать регулярное изучение программного материала, первоисточников; закреплять знания, полученные на уроке и во время самостоятельной работы; обогащать знаниями благодаря выступлениям обучающихся и преподавателя на занятии, корректировать ранее полученные знания.

Функции практического занятия:

-учебная (углубление, конкретизация, систематизацию знаний, усвоенных во время занятий и в процессе самостоятельной подготовки к семинару);

- развивающая (развитие логического мышления учащихся, приобретение ими умений работать с различными литературными источниками, формирование умений и навыков анализа фактов, явлений, проблем и т.д.);

- воспитательная (воспитание ответственности, работоспособности, воспитание культуры общения и мышления, привитие интереса к изучению предмета, формирование потребности рационализации н учебно-познавательной деятельности и организации досуга)

- диагностическая -коррекционную и контролирующую (контроль за качеством усвоения обучающимися учебного материала, выявление пробелов в его усвоении и их преодоления)

Организация подготовки практического занятия

1. Сообщить тему и план.

2. Предложить для самостоятельного изучения основную и дополнительную литературу.

3. Предоставить устные или письменные советы по подготовке к практическим занятиям.

4. Предоставить обучающимся индивидуальные задания и при необходимости провести консультацию по теме.

Этапы практического занятия. Содержание и характеристика этапа.

Организационная часть

Цель - мобилизовать обучающихся к обучению; активизировать их внимание, создать рабочую атмосферу для проведения занятия.

Мотивация и стимулирование учебной деятельности

Предусматривает формирование потребности изучения конкретного учебного материала, сообщение темы, цели и задач.

Обсуждение проблем, вынесенных на практическое занятие.

Диагностика правильности усвоения обучающимися знаний

Состоит в выяснении причин непонимания определенного элемента содержания учебной информации, неумение или ложности выполнения интеллектуальной или практической деятельности. Осуществляется с помощью серии оперативных и кратковременных контрольных работ, устных фронтальных опросов.

Подведение итогов.

Организация самостоятельной работы обучающихся.

Содержит объяснение содержания задачи, методики его выполнения, краткую аннотацию рекомендованных источников информации, предложения по выполнению индивидуальных заданий.

#### **5.4.2 Методические указания по подготовке к тестированию**

Тесты – это вопросы или задания, предусматривающие конкретный, краткий, четкий ответ на имеющиеся эталоны ответов.

При самостоятельной подготовке к тестированию обучающемуся необходимо:

а) готовясь к тестированию, проработайте информационный материал по дисциплине. Проконсультируйтесь с преподавателем по вопросу выбора учебной литературы;

б) четко выясните все условия тестирования заранее. Вы должны знать, сколько тестов Вам будет предложено, сколько времени отводится на тестирование, какова система оценки результатов и т.д.

в) приступая к работе с тестами, внимательно и до конца прочтите вопрос и предлагаемые варианты ответов. Выберите правильные (их может быть несколько). На отдельном листке ответов выпишите цифру вопроса и буквы, соответствующие правильным ответам;

г) в процессе решения желательно применять несколько подходов в решении задания. Это позволяет максимально гибко оперировать методами решения, находя каждый раз оптимальный вариант.

д) если Вы встретили чрезвычайно трудный для Вас вопрос, не тратьте много времени на него. Переходите к другим тестам. Вернитесь к трудному вопросу в конце.

е) обязательно оставьте время для проверки ответов, чтобы избежать механических ошибок.

#### **Промежуточная аттестация**

По итогам 7 семестра проводится зачет. При подготовке к сдаче зачета рекомендуется пользоваться материалами лекционных занятий и материалами, изученными в ходе текущей самостоятельной работы.

Зачет проводится в устной форме, включает подготовку и ответы обучающегося на теоретические вопросы. По итогам обучения проводится зачет, к которому допускаются обучающиеся, имеющие положительные результаты по защите лабораторных работ.

## <span id="page-19-0"></span>**6. ОБРАЗОВАТЕЛЬНЫЕ ТЕХНОЛОГИИ**

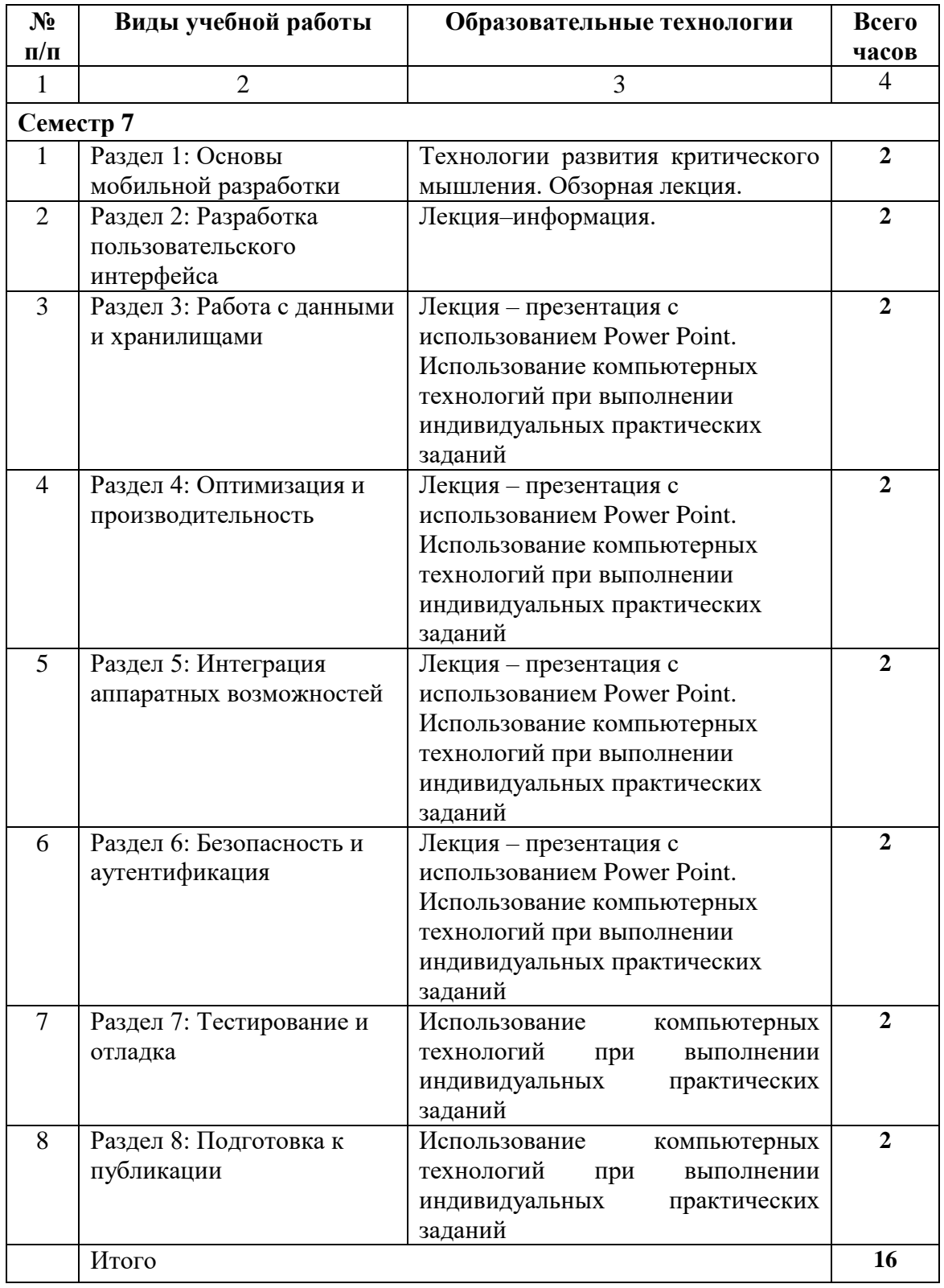

## <span id="page-20-0"></span>**7. УЧЕБНО-МЕТОДИЧЕСКОЕ И ИНФОРМАЦИОННОЕ ОБЕСПЕЧЕНИЕ ДИСЦИПЛИНЫ**

# <span id="page-20-1"></span>**7.1. Перечень основной и дополнительной учебной литературы**

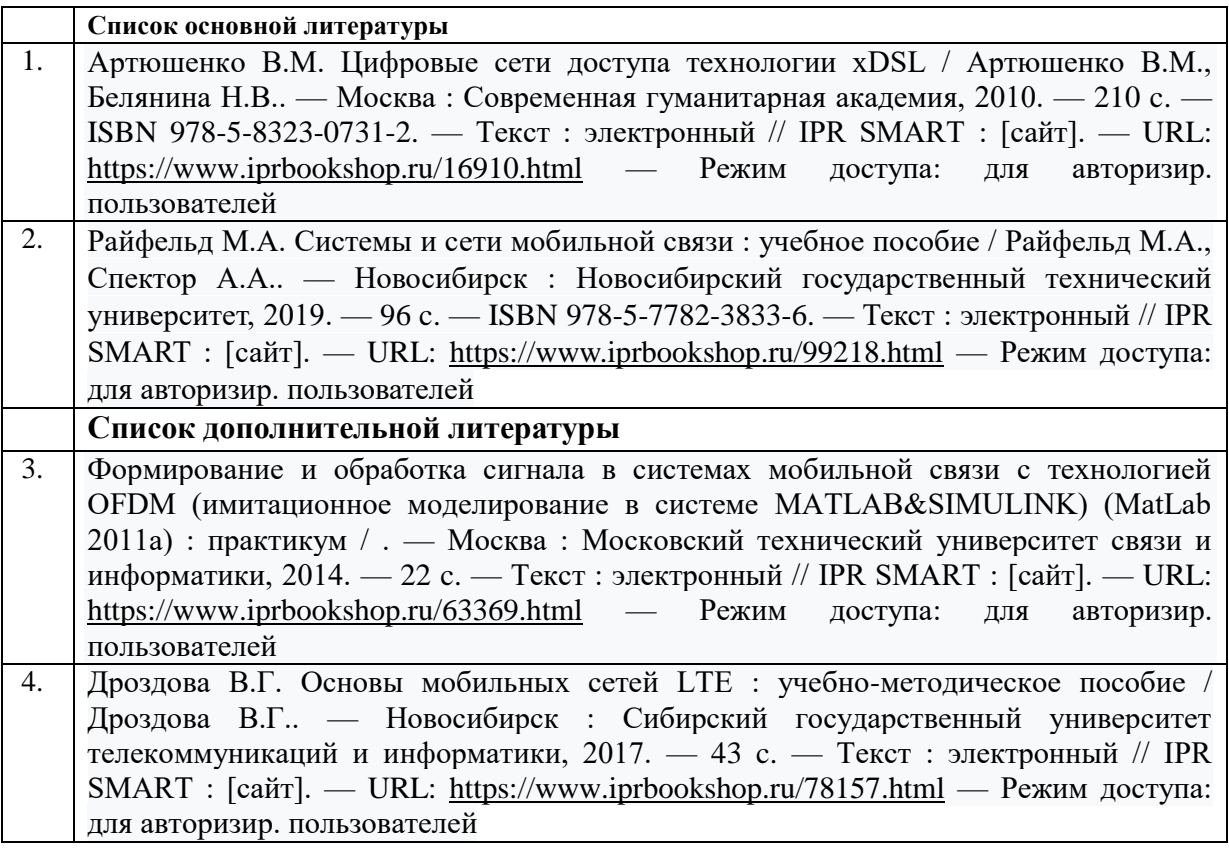

## <span id="page-21-0"></span>**7.2 Интернет-ресурсы, справочные системы**

- 1. http:// fcior.edu.ru Федеральный центр информационно-образовательных ресурсов;
- 2. [http://elibrary.ru-](http://elibrary.ru/) Научная электронная библиотека.

## <span id="page-21-1"></span>**7.3. Информационные технологии**

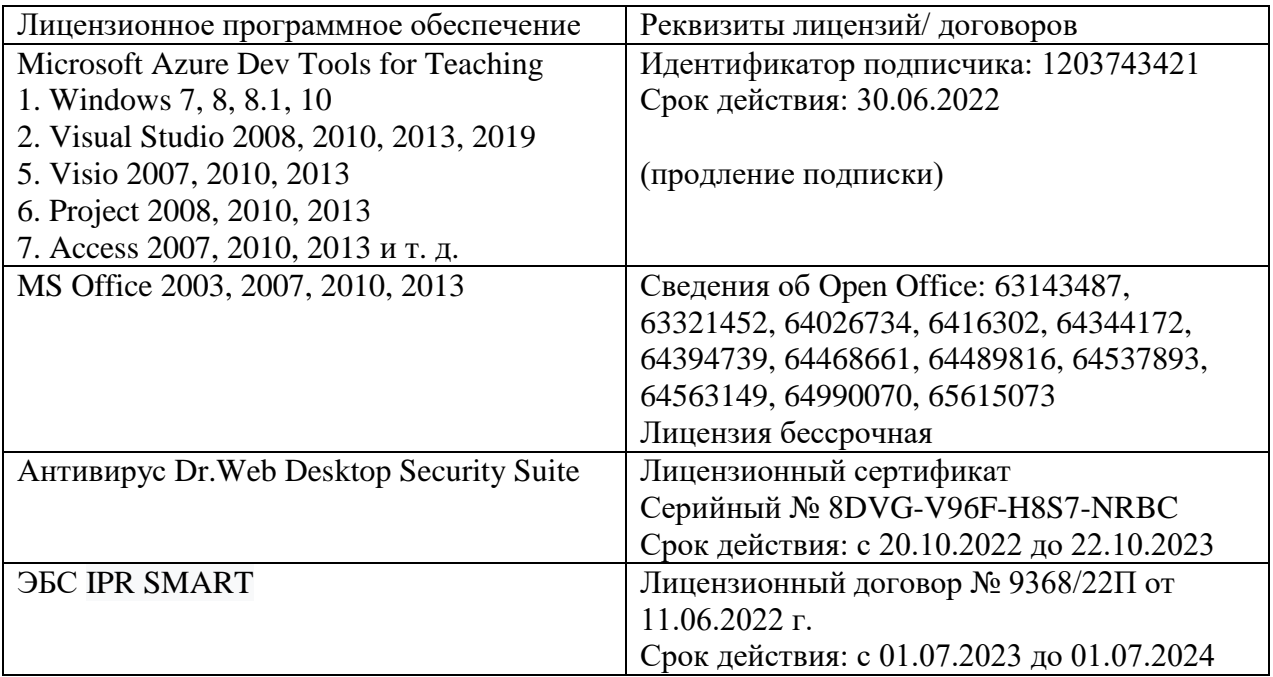

**Бесплатное ПО:** Lazarus, Firebird, IBE Expert, Pascal ABC, Python, VBA, Virtual box, Sumatra PDF, 7-Zip

## <span id="page-22-0"></span>**8. МАТЕРИАЛЬНО-ТЕХНИЧЕСКОЕ ОБЕСПЕЧЕНИЕ ДИСЦИПЛИНЫ**

#### <span id="page-22-1"></span>**8.1. Требования к аудиториям (помещениям, местам) для проведения занятий**

#### **1. Учебная аудитория для проведения занятий лекционного типа:**

Специализированная мебель:

Кафедра настольная - 1шт., доска меловая - 1шт., стулья - 65шт., парты - 34шт. Технические средства обучения, служащие для предоставления учебной информации большой аудитории:

Экран на штативе – 1 шт.

Проектор – 1 шт.

Ноутбук – 1 шт.

## **2. Учебная аудитория для проведения занятий семинарского типа, курсового проектирования (выполнение курсовых работ), групповых и индивидуальных консультаций, текущего контроля и промежуточной аттестации**

Специализированная мебель:

Стол преподавательский - 1шт., доска меловая - 1шт., стул мягкий - 1шт., парты - 6шт., компьютерные столы - 11шт., стулья - 24шт.,

Лабораторное оборудование, технические средства обучения, служащие для предоставления учебной информации большой аудитории:

Персональный компьютер – 7 шт.

#### **3. Помещение для самостоятельной работы**

Отдел обслуживания печатными изданиями

Специализированная мебель:Рабочие столы на 1 место – 21 шт.Стулья – 55 шт. Набор демонстрационного оборудования и учебно-наглядных пособий, обеспечивающих тематические иллюстрации: экран настенный – 1 шт.

Проектор – 1шт. Ноутбук – 1шт.

Информационно-библиографический отдел.

Специализированная мебель:

Рабочие столы на 1 место - 6 шт. Стулья - 6 шт.

Компьютерная техника с возможностью подключения к сети «Интернет» и обеспечением доступа в электронную информационно-образовательную среду ФГБОУ ВО «СевКавГА»: Персональный компьютер – 1шт. Cканер – 1 шт. МФУ – 1 шт. Отдел обслуживания электронными изданиями Специализированная мебель:

Рабочие столы на 1 место – 24 шт. Стулья – 24 шт.

Набор демонстрационного оборудования и учебно-наглядных пособий, обеспечивающих тематические иллюстрации:

Интерактивная система - 1 шт. Монитор – 21 шт. Сетевой терминал -18 шт. Персональный компьютер -3 шт. МФУ – 2 шт. Принтер –1шт.

## **4. Помещение для хранения и профилактического обслуживания учебного оборудования**

Специализированная мебель: Шкаф – 1 шт., стул -2 шт., кресло компьютерное – 2 шт., стол угловой компьютерный – 2 шт., тумбочки с ключом – 2 шт. Учебное пособие (персональный компьютер в комплекте) – 2 шт.

## <span id="page-22-2"></span>**8.2. Требования к оборудованию рабочих мест преподавателя и обучающихся**

Рабочее место преподавателя, оснащенное компьютером с доступом в Интернет. Рабочие места обучающихся, оснащенные компьютерами с доступом в Интернет, предназначенные для работы в электронной образовательной среде, и т.п.

#### <span id="page-23-0"></span>**8.3. Требования к специализированному оборудованию нет**

## <span id="page-23-1"></span>**9. ОСОБЕННОСТИ РЕАЛИЗАЦИИ ДИСЦИПЛИНЫ ДЛЯ ИНВАЛИДОВ И ЛИЦ С ОГРАНИЧЕННЫМИ ВОЗМОЖНОСТЯМИ ЗДОРОВЬЯ**

Для обеспечения образования инвалидов и обучающихся с ограниченными возможностями здоровья разрабатывается (в случае необходимости) адаптированная образовательная программа, индивидуальный учебный план с учетом особенностей их психофизического развития и состояния здоровья, в частности применяется индивидуальный подход к освоению дисциплины, индивидуальные задания: рефераты, письменные работы и, наоборот, только устные ответы и диалоги, индивидуальные консультации, использование диктофона и других записывающих средств для воспроизведения лекционного и семинарского материала.

В целях обеспечения обучающихся инвалидов и лиц с ограниченными возможностями здоровья комплектуется фонд основной учебной литературой, адаптированной к ограничению электронных образовательных ресурсов, доступ к которым организован в БИЦ Академии. В библиотеке проводятся индивидуальные консультации для данной категории пользователей, оказывается помощь в регистрации и использовании сетевых и локальных электронных образовательных ресурсов, предоставляются места в читальном зале.

**Приложение 1.**

# <span id="page-24-0"></span>**ФОНД ОЦЕНОЧНЫХ СРЕДСТВ ПО ДИСЦИПЛИНЕ**

**Мобильные системы и технологии**

# ПАСПОРТ ФОНДА ОЦЕНОЧНЫХ СРЕДСТВ ПО ДИСЦИПЛИНЕ

### Мобильное программирование

#### 1. Компетенции, формируемые в процессе изучения дисциплины

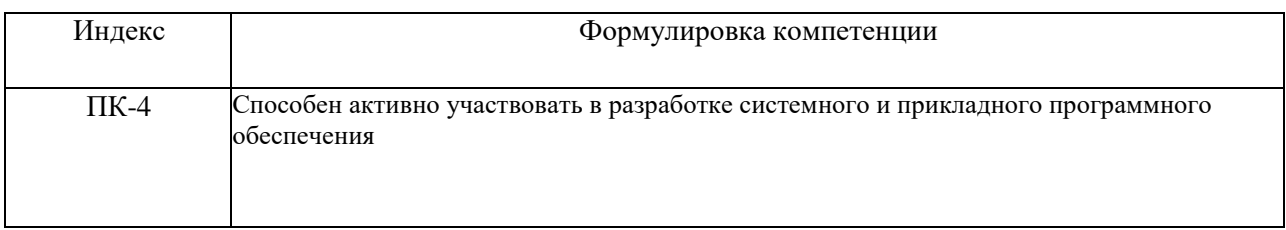

## 2. Этапы формирования компетенции в процессе освоения дисциплины

Основными этапами формирования указанных компетенций при изучении обучающимися дисциплины являются последовательное изучение содержательно связанных между собой разделов (тем) учебных занятий. Изучение каждого раздела  $(\text{TEMBI})$ предполагает овладение обучающимися необходимыми компетенциями. Результат аттестации обучающихся на различных этапах компетенций формирования показывает уровень освоения компетенций обучающимися.

Этапность формирования компетенций прямо связана с местом дисциплины в образовательной программе.

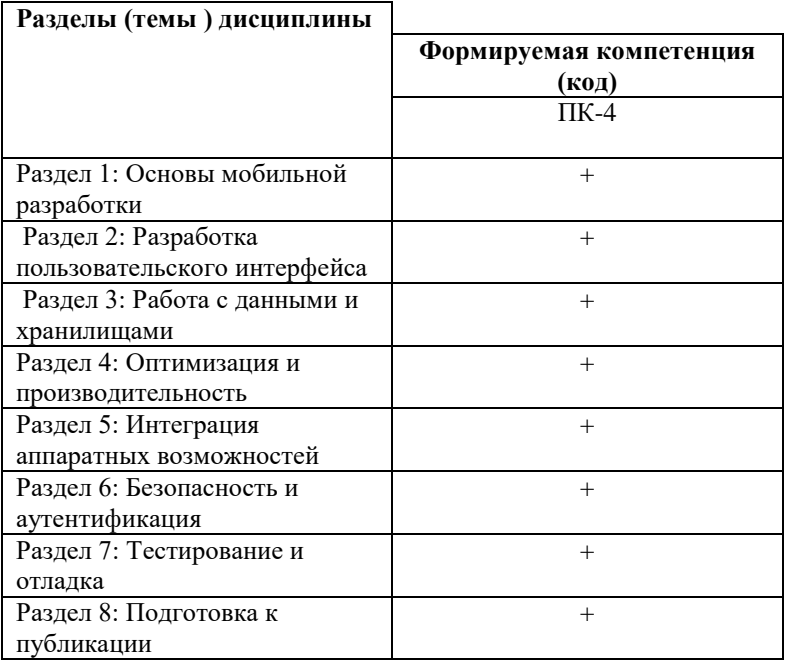

# 3. Показатели, критерии и средства оценивания компетенций, формируемых в процессе<br>изучения дисциплины

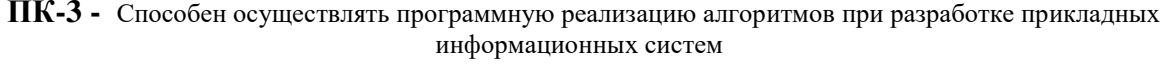

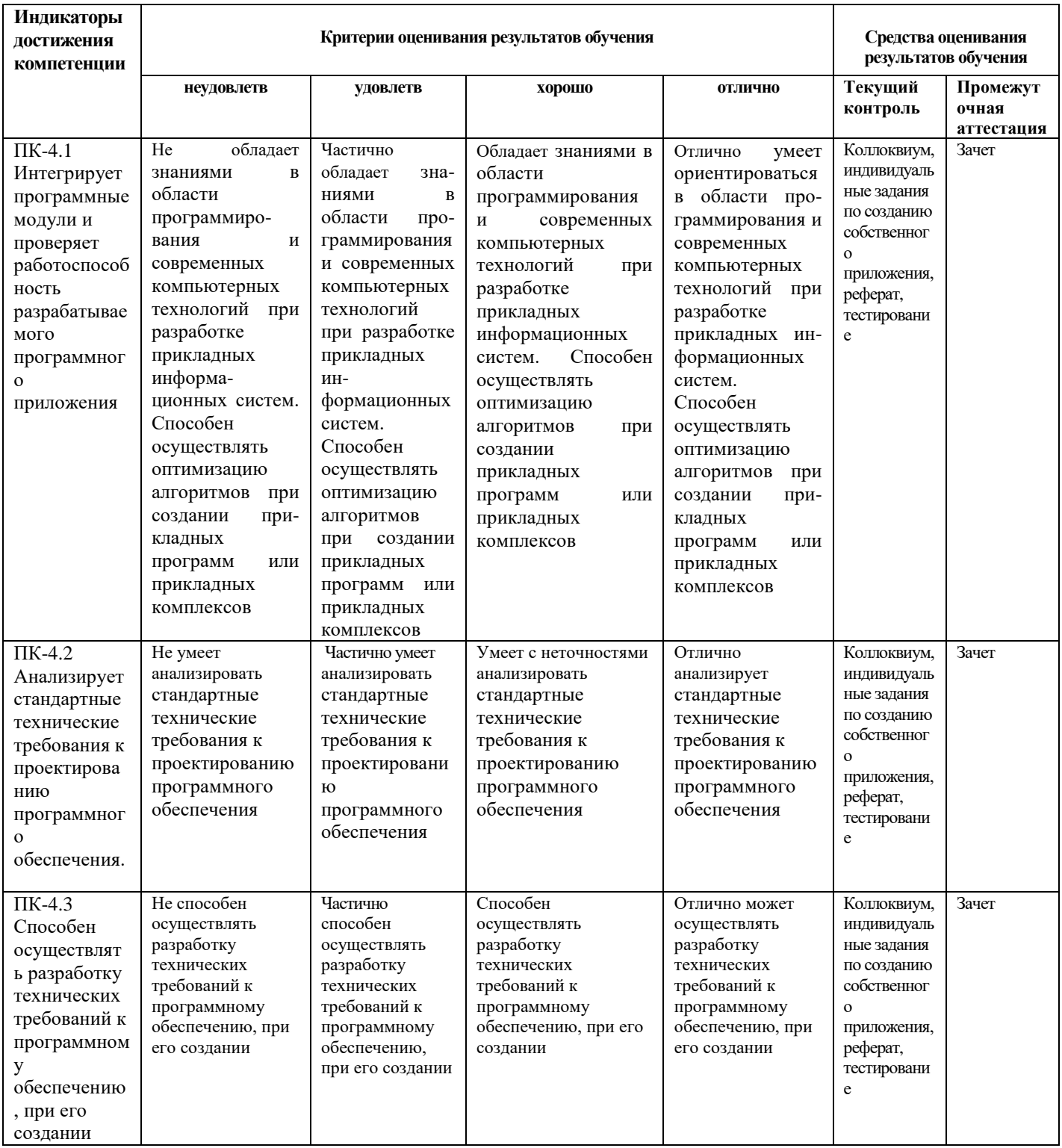

## 4. Комплект контрольно-оценочных средств по дисциплине

## Вопросы к зачету

## по дисциплине «Мобильное программирование»

 $1.$ Что такое мобильная разработка и почему она важна?

 $2.$ Какие операционные системы преобладают на мобильных устройствах?

3. Какие инструменты разработки используются для создания приложений под Android и  $iOS?$ 

Что такое SDK (набор разработчика программного обеспечения) и какие компоненты  $\overline{4}$ . входят в SDK для Android и iOS?

Что такое АРК и IPA файлы, и как они связаны с мобильной разработкой? 5.

6. Что такое пользовательский интерфейс (UI) в мобильной разработке?

Какие инструменты используются для создания пользовательского интерфейса в Android и 7.  $iOS?$ 

Какие принципы дизайна следует учитывать при создании пользовательского интерфейса 8. лля мобильных приложений?

9. Как осуществляется адаптация интерфейса под разные размеры экранов и ориентации?

10. Что такое взаимодействие с пользовательскими жестами и почему оно важно для мобильных приложений?

 $11.$ Какие способы хранения данных могут быть использованы в мобильных приложениях?

Как создать и взаимодействовать с локальной базой данных в Android и iOS? 12.

13. Какие методы обеспечивают безопасное хранение данных на мобильных устройствах?

14. Как осуществляется взаимодействие с внешними веб-сервисами и АРІ в мобильных приложениях?

Какие методы обеспечивают синхронизацию данных между мобильным приложением и 15. сервером?

Что такое асинхронное программирование, и как оно может улучшить производительность 16. приложения?

17. Как проводить профилирование производительности мобильных приложений?

18. Каким образом можно оптимизировать использование батареи и памяти в мобильных приложениях?

19. Какие инструменты помогают выявить и устранить узкие места в производительности приложения?

20. Каким образом можно работать с камерой устройства и геолокацией?

Какие датчики устройства можно использовать в мобильных приложениях и для каких 21. нелей?

Как осуществляется взаимодействие с многозадачностью и асинхронными операциями в 22. мобильных приложениях?

23. Какие аппаратные возможности могут быть использованы для создания инновационных функций в мобильных приложениях?

## Вопросы к коллоквиуму

## по дисциплине «Мобильное программирование»

## Раздел 1: Основы мобильной разработки

1. Что такое мобильная разработка и какие операционные системы преобладают на мобильных устройствах?

Какие инструменты разработки используются для создания мобильных 2. приложений под Android и iOS?

Что такое SDK и какие компоненты входят в SDK для Android и iOS? 3.

Какие файлы используются для распространения мобильных приложений на  $\mathbf{4}$ . Android *u* iOS?

 $5<sub>1</sub>$ Какие языки программирования могут быть использованы для разработки мобильных приложений?

## Раздел 2: Разработка пользовательского интерфейса

1. Что такое пользовательский интерфейс (UI) в мобильной разработке?

 $\mathcal{D}$ Какие инструменты используются для создания пользовательского интерфейса в Android *u* iOS?

Какие принципы дизайна следует учитывать при разработке пользовательского 3. интерфейса для мобильных приложений?

Как осуществляется адаптация интерфейса под разные размеры экранов и  $\overline{4}$ . ориентании?

5. Какие методы используются для обеспечения интерактивности пользовательского интерфейса в мобильных приложениях?

## Раздел 3: Работа с данными и хранилищами

1. Какие методы хранения данных могут быть использованы в мобильных приложениях?

2. Как создать и взаимодействовать с локальной базой данных в Android и iOS?

Какие методы обеспечивают безопасное хранение данных на мобильных 3. устройствах?

Как осуществляется взаимодействие с внешними веб-сервисами и АРІ в мобильных  $\overline{4}$ . приложениях?

5. Каким образом можно обеспечить синхронизацию данных между мобильным приложением и сервером?

## Раздел 4: Оптимизация и производительность

1. Какие методы оптимизации производительности могут быть применены в мобильных приложениях?

 $\overline{2}$ . Что такое асинхронное программирование и как оно может улучшить производительность приложения?

 $3.$ Как проводить профилирование производительности мобильных приложений?

Каким образом можно оптимизировать использование батареи и памяти в  $\overline{4}$ . мобильных приложениях?

Какие инструменты помогают выявить и устранить узкие места в 5. производительности приложения?

## **Раздел 5: Интеграция аппаратных возможностей**

1. Какие аппаратные возможности мобильных устройств могут быть интегрированы в приложения?

2. Каким образом можно работать с камерой устройства и геолокацией?

3. Какие датчики устройства можно использовать в мобильных приложениях и для каких целей?

4. Как осуществляется взаимодействие с многозадачностью и асинхронными операциями в мобильных приложениях?

5. Какие аппаратные возможности могут быть использованы для создания инновационных функций в мобильных приложениях?

## **Раздел 6: Безопасность и аутентификация**

1. Какие методы обеспечивают безопасное хранение и передачу данных в мобильных приложениях?

2. Что такое аутентификация пользователей и какие методы аутентификации могут быть применены в приложениях?

3. Каким образом можно управлять доступом и правами пользователей в мобильных приложениях?

4. Как обеспечить защиту данных пользователя на мобильном устройстве в случае утери или кражи?

5. Какие инструменты и практики помогают предотвратить атаки на безопасность мобильных приложений?

## **Раздел 7: Тестирование и отладка**

1. Какие виды тестирования могут быть применены к мобильным приложениям?

2. Что такое юнит-тестирование и какие компоненты приложения подвергаются тестированию?

3. Какие инструменты используются для отладки мобильных приложений?

4. Как осуществляется тестирование на реальных устройствах и симуляторах?

5. Какие шаги следует предпринять для обеспечения качества и стабильности мобильного приложения перед выпуском?

## **Раздел 8: Подготовка к публикации**

1. Какие шаги нужно предпринять для подготовки мобильного приложения к публикации в магазинах приложений?

2. Каким образом создать и настроить иконки и графические ресурсы для приложения?

3. Какие метаданные необходимо предоставить при публикации приложения?

4. Какие требования к безопасности и правила публикации существуют для площадок выгрузки приложений?

5. Как осуществить отладку и тестирование приложения перед его публикацией?

## **Индивидуальные задания для создания программного приложения**

## по дисциплине «Мобильное программирование»

## **1. Создание "Hello World" приложения**

Описание: Напишите мобильное приложение с использованием выбранной платформы разработки (Android Studio или Xcode) и языка программирования (Kotlin или Swift), которое просто отображает на экране текст "Hello, World!".

## **2. Работа с интерфейсом пользователя**

Описание: Разработайте приложение, которое включает несколько элементов интерфейса, таких как кнопка, текстовое поле и изображение. При нажатии на кнопку должен происходить определенный пользовательский интерфейсный эффект, например, изменение текста в текстовом поле.

## **3. Опубликовать простое приложение в симуляторе/эмуляторе**

Описание: Обучающиеся должны создать простое мобильное приложение и запустить его в симуляторе (для iOS) или эмуляторе (для Android). Приложение может быть любого функционала, но цель - научиться устанавливать и тестировать приложения на виртуальных устройствах.

## **4. Создание мобильного макета интерфейса**

Описание: Обучающиеся должны разработать макет пользовательского интерфейса для мобильного приложения с использованием инструментов дизайна (например, Figma или Sketch). Макет должен включать несколько экранов и элементов интерфейса.

#### **5. Разработка интерактивного элемента интерфейса**

Описание: Обучающиеся должны создать интерактивный элемент интерфейса, например, вращающуюся анимацию или перетаскиваемый объект. Этот элемент должен взаимодействовать с пользовательским вводом.

## **6. Адаптация интерфейса под разные размеры экранов**

Описание: Обучающимся предлагается создать интерфейс, который автоматически адаптируется к разным размерам экранов мобильных устройств, начиная с маленьких смартфонов и заканчивая планшетами.

## **7. Создание базы данных и операции CRUD**

Описание: Обучающимся нужно создать базу данных и разработать мобильное приложение, которое выполняет операции CRUD (Create, Read, Update, Delete) с данными в этой базе данных.

## **8. Взаимодействие с внешним API**

Описание: Обучающиеся должны создать мобильное приложение, которое взаимодействует с внешним веб-сервисом или API, получает данные и отображает их в приложении.

#### **9. Оффлайн-режим и синхронизация данных**

Описание: Обучающимся предлагается разработать функциональность для работы приложения в оффлайн-режиме, а также синхронизацию данных с внешним источником при восстановлении сетевого соединения.

## **10. Оптимизация изображений и ресурсов**

Описание: Обучающиеся должны оптимизировать изображения и ресурсы в своем мобильном приложении, чтобы уменьшить размер приложения и увеличить его производительность.

## **11. Работа с многозадачностью и асинхронным кодом**

Описание: Обучающимся предлагается создать приложение, которое использует асинхронное программирование и многозадачность для оптимизации выполнения операций, таких как загрузка данных или анимации.

## **12. Профилирование производительности и оптимизация**

Описание: Обучающиеся должны провести профилирование производительности своего приложения с использованием инструментов, таких как Android Profiler или Instruments (для iOS). Затем они должны оптимизировать код на основе результатов профилирования.

## **13. Интеграция камеры и геолокации**

Описание: Обучающимся предлагается создать приложение, которое использует камеру устройства для съемки фотографий и геолокацию для определения местоположения. Затем они могут обработать и отобразить эти данные.

## **14. Работа с сенсорным экраном и датчиками**

Описание: Обучающимся предлагается создать приложение, которое использует сенсорный экран устройства и датчики, такие как акселерометр или гироскоп, для создания интересной функциональности, например, игры или приложения для фитнеса.

## **15. Работа с аудио и видео**

Описание: Обучающимся предлагается создать мобильное приложение, которое работает с аудио и видео, например, для воспроизведения музыки или видеозаписей. Они должны также добавить функции управления аудио/видео, такие как пауза, воспроизведение, регулирование громкости.

## **16. Реализация методов безопасности данных**

Описание: Обучающимся предлагается разработать мобильное приложение, которое обеспечивает безопасное хранение и передачу данных. Это может включать в себя шифрование данных и защиту от атак на безопасность.

## **17. Реализация аутентификации пользователя**

Описание: Обучающиеся должны добавить функцию аутентификации пользователей в свое мобильное приложение, например, с использованием пароля, отпечатка пальца или других методов аутентификации.

## **18. Управление правами и доступом пользователя**

Описание: Обучающимся предлагается создать мобильное приложение, которое позволяет пользователям управлять своими правами и доступом к данным. Это может включать в себя установку разрешений и управление конфиденциальностью.

## **19. Проведение тестирования приложения**

Описание: Обучающимся нужно создать план тестирования для своего мобильного

приложения и провести тестирование с использованием различных методов, включая функциональное тестирование, юнит-тестирование и UI-тестирование.

#### **20. Отладка и исправление ошибок**

Описание: Обучающимся предлагается найти и исправить ошибки (баги) в своем мобильном приложении с использованием инструментов отладки. Они также должны применить методы логирования для выявления проблем.

#### **21. Тестирование на реальных устройствах**

Описание: Обучающиеся должны провести тестирование своего приложения на реальных мобильных устройствах, а не только на симуляторах или эмуляторах. Они должны также учесть различные версии операционных систем.

#### **22. Создание иконок и графических ресурсов**

Описание: Обучающимся предлагается создать иконки и графические ресурсы для своего мобильного приложения в соответствии с рекомендациями сервисов по публикации приложений

#### **23. Настройка метаданных и описания приложения**

Описание: Обучающимся нужно подготовить метаданные для своего приложения, включая название, описание, ключевые слова и скриншоты. Эти данные используются при публикации в магазинах приложений.

#### **24. Тестирование и подготовка к публикации**

Описание: Обучающиеся должны провести окончательное тестирование приложения перед его публикацией, удостоверившись, что все функции работают правильно. Затем они должны следовать процедуре публикации приложения в магазинах

# **Темы рефератов**

## по дисциплине «Мобильное программирование»

- 1. "Особенности мобильной разработки на платформе Android."
- 2. "Сравнение мобильной разработки для Android и iOS."
- 3. "Инструменты и технологии разработки мобильных приложений."
- 4. "Разработка мобильных приложений с использованием языка Kotlin."
- 5. "Разработка мобильных приложений с использованием языка Swift."
- 6. "Проектирование пользовательского интерфейса в мобильных приложениях."
- 7. "Методы оптимизации производительности мобильных приложений."
- 8. "Интеграция аппаратных возможностей в мобильные приложения."
- 9. "Аспекты безопасности в мобильной разработке."
- 10. "Тестирование мобильных приложений: стратегии и методы."
- 11. "Отладка и устранение ошибок в мобильных приложениях."
- 12. "Публикация и распространение мобильных приложений в магазинах."
- 13. "Разработка мобильных игр: особенности и техники."
- 14. "Мобильные приложения для управления интернет-устройствами и IoT."
- 15. "Мобильные приложения в медицине и здравоохранении."
- 16. "Мобильные приложения в образовании и обучении."
- 17. "Мобильные приложения для бизнеса: польза и выгоды."
- 18. "Сравнительный анализ архитектурных паттернов в мобильной разработке."
- 19. "Методы обработки и хранения данных в мобильных приложениях."
- 20. "Экологические аспекты мобильной разработки: уменьшение энергопотребления."

## Тестовые залания

## по дисциплине «Мобильное программирование»

## 1. Какие платформы наиболее популярны для мобильной разработки?

- a) Android *u* iOS
- b) Windows и macOS
- c) Linux *u* Ubuntu
- d) Java и Python

## 2. Какой из следующих языков программирования чаще всего используется для разработки мобильных приложений под Android?

#### 3. Что такое SDK в контексте мобильной разработки?

- а) Специальное руководство для разработчиков
- b) Сервис для хранения данных
- с) Набор инструментов разработки программного обеспечения
- d) Спецификация устройства
- 4. Что такое "эмулятор" в мобильной разработке?

#### Что такое АРК в мобильной разработке под Android? 5.

- а) Архивный файл с ресурсами
- b) Программа для создания макетов интерфейса
- с) Файл установочного пакета приложения
- d) Руководство для разработчиков

## 6. Что такое XML в разработке пользовательского интерфейса под Android?

## 7. Что такое элемент "Button" в разметке пользовательского интерфейса Android?

- а) Элемент для отображения изображений
- b) Элемент для ввода текста
- с) Элемент для создания кнопок
- d) Элемент для отображения карты

## 8. Что такое "Auto Layout" в разработке пользовательского интерфейса под iOS?

- а) Инструмент для автоматического создания макетов интерфейса
- **b) Язык разметки**
- с) Фреймворк для работы с базами данных
- d) Специальная библиотека для работы с анимациями

## 9. Что такое "Constraint" в Auto Layout?

- а) Ограничение, определяющее положение и размер элемента интерфейса
- **b)** Методика тестирования приложений
- с) Логическая операция
- d) Специальный шрифт

#### 10. Какой элемент интерфейса используется для отображения списков элементов в мобильном приложении?

# 11. Что такое ORM в мобильной разработке?

а) Очередь запросов к серверу

b) Объектно-реляционное отображение, позволяющее работать с базой данных как с объектами

с) Очередь отображения объектов

d) Модуль для резервного копирования данных

#### 12. Какие основные методы хранения данных доступны в мобильной разработке?

#### 13. Что такое REST API?

- а) Спецификация для разработки приложений реального времени
- b) Алгоритм для сжатия данных
- с) Стандартный способ взаимодействия клиентской и серверной части приложения по НТТР
- d) Сервис для удаленного управления устройствами

#### 14. Какие виды данных чаще всего кешируются в мобильных приложениях?

#### 15. Что такое "Core Data" в разработке приложений под iOS?

а) База ланных

- b) Фреймворк для работы с графическими данными
- с) Библиотека для визуальных эффектов
- d) Инструмент для анализа производительности

#### 16. Какие факторы могут влиять на производительность мобильного приложения?

а) Только тип процессора

b) Тип устройства и операционной системы, использование ресурсов (памяти, CPU), архитектура приложения

с) Только наличие камеры

d) Наличие кнопок управления

#### 17. Что такое "подсветка" (profiling) в оптимизации приложений?

- а) Оценка приложения по шкале яркости
- b) Анализ и измерение производительности приложения с целью выявления узких мест
- с) Осветление фона интерфейса
- d) Набор цветовых палитр для интерфейса

#### 18. Что такое "многозадачность" (multithreading) в мобильной разработке?

- а) Возможность выполнять несколько задач одновременно
- b) Возможность создания множества графических элементов
- с) Возможность подключения нескольких мониторов
- d) Возможность использования нескольких языков программирования

#### 19. Какой инструмент используется для профилирования производительности Androidприложений?

#### 20. Какие методы оптимизации производительности мобильных приложений можно применить?

а) Загрузка всех данных сразу, игнорирование кеширования

b) Минимизация использования памяти, уменьшение обращений к файловой системе, асинхронная загрузка данных

- с) Подключение большого количества библиотек
- d) Использование максимального разрешения изображений

#### 21. Какие аппаратные возможности могут быть интегрированы в мобильное приложение?

- а) Камера, геолокация, акселерометр, датчик отпечатка пальца
- b) Микроволновая печь, кофеварка, магнитофон
- с) Чернильный принтер, сканер штрих-кодов, GPS-навигатор
- d) Шредер, электрическая плита, пылесос

#### 22. Для каких целей может использоваться интеграция камеры в мобильное приложение?

- а) Для сканирования штрих-кодов
- b) Для съемки фотографий и видео, распознавания лиц, аугментированной реальности
- с) Для проигрывания музыки
- d) Для приема факсов

## 23. Что такое "Core Location" в разработке приложений под iOS?

- а) Библиотека для анализа геолокации пользователя
- b) Камера для съемки фотографий
- с) Спецификация для работы с мобильными устройствами

d) Библиотека для работы с видео

#### 24. Для чего может использоваться интеграция акселерометра в мобильное приложение?

#### 25. Что такое "Core Motion" в разработке приложений под iOS?

- а) Библиотека для анализа движений и ориентации устройства
- b) Система для передачи данных между устройствами
- с) Инструмент для редактирования музыки
- d) Библиотека для анализа музыкальных нот

#### 26. Какие методы безопасности могут использоваться для защиты данных в мобильных приложениях?

а) Шифрование данных, аутентификация пользователя, контроль доступа

- b) Отправка данных в открытом виде, хранение паролей в открытом доступе
- с) Установка всех разрешений для приложения
- d) Настройка максимальной яркости экрана

#### 27. Что такое двухфакторная аутентификация?

- а) Метод аутентификации, использующий два разных устройства
- b) Метод аутентификации, требующий двух разных паролей
- с) Метод аутентификации, использующий два разных фактора (что знаешь и что имеешь)
- d) Метод аутентификации, использующий два разных аккаунта

#### 28. Какие виды атак на безопасность мобильных приложений существуют?

#### 29. Что такое "биометрическая аутентификация" в мобильных устройствах?

а) Метод аутентификации, использующий биометрические данные пользователя, такие как отпечаток пальца или распознавание лица

- b) Метод аутентификации, использующий биомеханические данные пользователя
- с) Метод аутентификации, использующий медицинские данные пользователя
- d) Метод аутентификации, использующий биологические данные растений

#### 30. Какие правила следует соблюдать при разработке безопасного мобильного приложения?

#### 1. Методические материалы, определяющие процедуры оценивания компетенции

#### 5.1 Критерии оценивания качества устного ответа на контрольные вопросы

Оценка «отлично» выставляется за глубокое знание предусмотренного программой за умение четко, лаконично и логически последовательно отвечать на материала. поставленные вопросы.

Оценка «хорошо» - за твердое знание основного (программного) материала, 3a грамотные, без существенных неточностей ответы на поставленные вопросы.

Оценка «удовлетворительно» - за общее знание только основного материала, за ответы, содержащие неточности или слабо аргументированные, с нарушением последовательности изложения материала.

Оценка «неудовлетворительно» - за незнание значительной части программного материала, за существенные ошибки в ответах на вопросы, за неумение ориентироваться в материале, за незнание основных понятий дисциплины.

## 5.2 Критерии оценивания зачета

Оценка «зачтено» выставляется обучающемуся, если обучающийся почти ответил на все вопросы, поставленные преподавателем на защите.

Оценка «не зачтено» выставляется обучающемуся, если обучающийся не проявил глубоких теоретических знаний при ответе на вопросы

#### 5.3 Критерии оценивания результатов освоения дисциплины

Оценка «отлично» выставляется за глубокое знание предусмотренного программой материала, содержащегося в основных и дополнительных рекомендованных литературных источниках, за умение четко, лаконично и логически последовательно отвечать на поставленные вопросы, за умение анализировать изучаемые явления в их взаимосвязи и диалектическом развитии, применять теоретические положения при решении практических залач.

Оценка «хорошо» - за твердое знание основного (программного) материала, включая расчеты (при необходимости), за грамотные, без существенных неточностей ответы на поставленные вопросы, за умение применять теоретические положения для решения практических задач.

Оценка «удовлетворительно» - за общее знание только основного материала, за ответы, содержащие неточности или слабо аргументированные, с нарушением последовательности изложения материала, за слабое применение теоретических положений при решении практических задач.

Оценка «неудовлетворительно» - за незнание значительной части программного материала, за существенные ошибки в ответах на вопросы, за неумение ориентироваться в расчетах, за незнание основных понятий дисциплины.

## 5.4 Критерии оценивания реферата

Оценка «отлично» выставляется за глубокое знание предусмотренного программой материала, за умение четко, лаконично и логически последовательно отвечать на

поставленные вопросы.

Оценка **«хорошо»** – за твердое знание основного (программного) материала, за грамотные, без существенных неточностей ответы на поставленные вопросы.

Оценка **«удовлетворительно»** – за общее знание только основного материала, за ответы, содержащие неточности или слабо аргументированные, с нарушением последовательности изложения материала.

Оценка **«неудовлетворительно»** – за незнание значительной части программного материала, за существенные ошибки в ответах на вопросы, за неумение ориентироваться в материале, за незнание основных понятий дисциплины.

#### **5.5 Критерии оценивания качества выполнения лабораторного практикума**

Оценка **«зачтено»** выставляется обучающемуся, если лабораторная работа выполнена правильно и он ответил на все вопросы, поставленные преподавателем на защите. Оценка **«не зачтено»** выставляется обучающемуся, если лабораторная работа выполнена не правильно или обучающийся не проявил глубоких теоретических знаний при защите работы

#### **5.6 Критерии оценивания тестирования**

При тестировании все верные ответы берутся за 100%. 90%-100% отлично 75%-90% хорошо 60%-75% удовлетворительно менее 60% неудовлетворительно